# Die TEXnische Komödie mische Komöd

# dante Deutschsprachige Anwendervereinigung TEX e.V.

18. Jahrgang Heft 4/2006 November 2006

4/2006

# Impressum

»Die TEXnische Komödie« ist die Mitgliedszeitschrift von DANTE e.V. Der Bezugspreis ist im Mitgliedsbeitrag enthalten. Namentlich gekennzeichnete Beiträge geben die Meinung der Schreibenden wieder. Reproduktion oder Nutzung der erschienenen Beiträge durch konventionelle, elektronische oder beliebige andere Verfahren ist nur im nicht-kommerziellen Rahmen gestattet. Verwendungen in größerem Umfang bitte zur Information bei DANTE e.V. melden.

Beiträge sollten in Standard-LATEX-Quellcode unter Verwendung der Dokumentenklasse dtk erstellt und per E-Mail oder Datenträger an untenstehende Adresse der Redaktion geschickt werden. Sind spezielle Makros, L<sup>A</sup>T<sub>E</sub>X-Pakete oder Schriften dafür nötig, so müssen auch diese komplett mitgeliefert werden. Außerdem müssen sie auf Anfrage Interessierten zugänglich gemacht werden.

Diese Ausgabe wurde mit Hilfe folgender Programme erstellt: pdfeTeXk, Version 3.141592-1.30.4-2.2 (Web2C 7.5.5). Als Standard-Schriften kamen die Type-1- Fonts Latin-Modern und LuxiMono zum Einsatz.

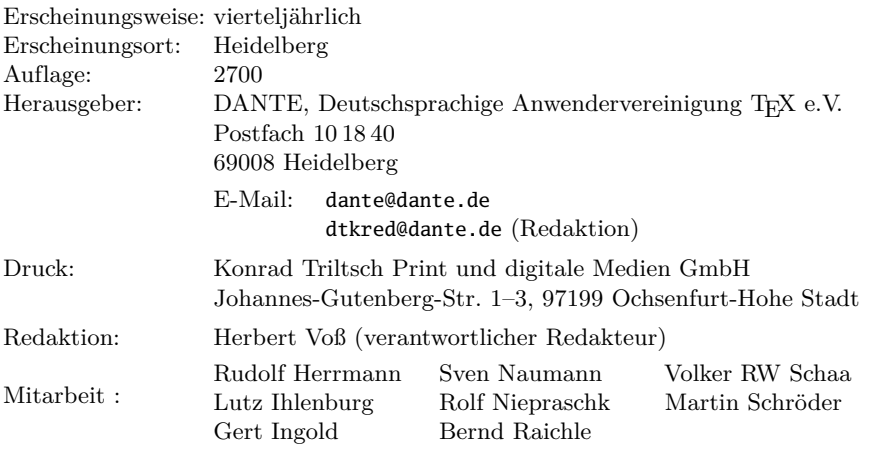

Redaktionsschluss für Heft 1/2007: 15. Januar 2007 ISSN 1434-5897

Die TEXnische Komödie 4/2006

# Editorial

Liebe Leserinnen und Leser,

in dieser Ausgabe finden Sie den Tagungsbericht von der letzten Mitgliederversammlung in Rosenheim, an der leider nicht sehr viele Mitglieder teilgenommen haben. Dies ist aber ein grundsätzliches Problem, wenn der Verein sich zu seinen Tagungen in die Ecken der Republik bewegt, um möglichst flächendeckend Aufmerksamkeit zu erregen. Dies wollen wir natürlich auch in bescheidenem Umfang mit unserer Komödie erreichen, die sich dieses Mal wieder einigen typografischen Widrigkeiten widmet. Sich diesen als Leser zu stellen kann doch immer wieder Vergessenes in Erinnerung rufen, denn nicht jeder hat derartige Dinge immer im Kopf.

Weiterhin finden Sie eine Übersetzung eines Artikels aus der PracTEX über den Einsatz von mathematischen Fonts, ebenfalls ein Thema, welches jeden von uns begleitet, der sich mit mathematischen Ausdrücken in seinen Texten beschäftigt. Die meisten der dort angegebenen Fonts sind bereits durch eine der diversen TEX-Distributionen auf Ihrem System vorhanden, bei anderen wird man sicherlich erst einmal eine Anleitung zu Rate ziehen, um diese zu installieren . . .

Genau vor zwei Jahren gab es in dieser Zeitschrift bereits einen Artikel zu amatex, der Übertragung von Bibliografieeinträgen in das BibT<sub>E</sub>X-kompatible Format. Mittlerweile existieren mehrere Online-Bibliografien, über deren Bedeutung und Handhabung sie in diesem Heft informiert werden. Weiterhin finden sie wieder einiges zu »Tipps und Tricks«, den wieder zahlreich veröffentlichten neuen Paketen, eine Rezension zu einem neuen LATEX-Werk und natürlich den »verbindlichen Teil«, das Grußwort, das Protokoll und die Einladung zu »DANTE 2007«.

Ich wünsche Ihnen allen viel Spaß bei der Lektüre, und zögern Sie nicht, uns auf Dinge hinzuweisen, die Sie in dieser Zeitschrift vermissen und gerne lesen würden.

Mit TEXnischen Grüßen

Ihr Herbert Voß

Die TEXnische Komödie 4/2006

# Hinter der Bühne

#### Vereinsinternes

## Grußwort

Liebe Mitglieder,

wir wünschen Ihnen viel Freude bei der Lektüre der aktuellen Ausgabe von »Die TEXnische Komödie«. Neben dem üblichen TEXnischen Inhalt finden Sie das Protokoll der Mitgliederversammlung in Rosenheim.

Einer der wichtigsten Punkte auf der Mitgliederversammlung war die Erhöhung der Mittel des Projektfonds um  $25000 \in$ . Hierdurch soll die weitere Finanzierung von TEX-bezogenen Projekten sichergestellt werden. Wir gehen davon aus, dass die zur Verfügung gestellten Mittel für mindestens zwei Jahre ausreichen, was einer Förderquote von 15 % der jährlichen Mitgliedsbeiträge entspricht. Damit wird ein wesentliches Vereinsziel – *die weitere Entwicklung von TEX zu unterstützen (§2)* – wirkungsvoll unterstrichen.

Dieses Geld soll gut in die Zukunft von TFX investiert werden. Es liegen bereits Förderanträge des pdfTEX-Teams und der polnischen Font-Gruppe »GUST type.foundry« um B. Jackowski und J. M. Nowacki vor. Das Projekt der letzteren wird von mehreren Nutzergruppen (NTG, GUST, CSTUG, TUG India und TUG u. a.) mitfinanziert und hat die Ergänzung der von URW freigegebenen Klone von Schriften wie Times, Helvetica, Bookman, Palatino usw. mit fehlenden Akzenten zum Ziel, wie sie für die verschiedenen europäischen Sprachen, Vietnamesisch und Navajo benötigt werden. Das Projekt trägt mittlerweile den Namen »TEX Gyre« und will die kompletten Schriften dann auch im OpenType-Format zur Verfügung stellen. Wir sind der Auffassung, dass das OpenType-Format das Type1-Format von PostScript-Schriften in einigen Jahren ablösen wird, so dass die TEX-Welt für OpenType gerüstet sein muss, sowohl bezüglich der entsprechenden TEX-Compiler – für pdfTEX bestehen bereits dementsprechende Bestrebungen – und kompletter Font-Familien in der von der TEX-Welt gewohnten Qualität und Vollständigkeit.

Wer sich über den Namen »T<sub>EX</sub> Gyre« wundern sollte und vielleicht auch an weiteren Interna und dem Zeitplan des Projektes interessiert ist, wird durch den Artikel »*The New Font Project: TEX Gyre*« in der kommenden Ausgabe von Die TEXnische Komödie Antworten finden.

Als nächste Publikation von DANTE e.V., die Sie automatisch erhalten werden, planen wir nach langer Vorbereitungszeit wieder einmal die Veröffentlichung von »Die TEXnischen Kontakte«, welche die aktuelle Mitgliederliste, die Satzung, Beitragsordnung usw. enthalten wird. Ihr soll dann auch die DVD mit der neuen TEX Collection beiliegen. Derzeit ist noch nicht bekannt, wann die nächste Version von TEX Live fertig werden wird. Die laufenden Entwicklungen an pdfTFX 1.4, X<sub>T</sub>TFX, LuaTFX, Fonts usw. werden frühestens im Frühjahr 2007 abgeschlossen sein, so dass die T<sub>EXLive</sub>-DVD als wesentliches Update nur die neuen Pakete von CTAN enthalten würde. Auf der Mitgliederversammlung war aber dennoch der Wunsch zu spüren, bald eine neue Version der TEX Collection zu erhalten. Wir hoffen, dass dies bald der Fall sein wird, auch wenn es bis dahin eventuell Januar wird.

Zum Abschluss können wir Ihnen noch die erfreuliche Mitteilung machen, dass der Veranstaltungsort für die kommende Frühjahrstagung »DAN-TE 2007« mittlerweile feststeht. Sie wird – voraussichtlich vom 7.–9. März – an der Universität Münster stattfinden, mit Wolfgang Kasper als lokalem Organisator. Damit kehren wir an einen Ort zurück, an dem schon deutschsprachige TEX-Tagungen statt fanden, als es DANTE e.V. noch gar nicht gab. Die Einladung zur Mitgliederversammlung und den »Call for Papers« finden Sie in dieser Ausgabe nach dem Tagungsbericht von Rosenheim.

Mit freundlichem Gruß,

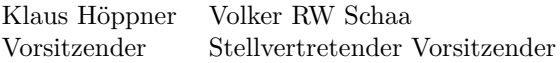

# Beschlüsse der 35. Mitgliederversammlung von DANTE e.V. am 15. September 2006 in Rosenheim

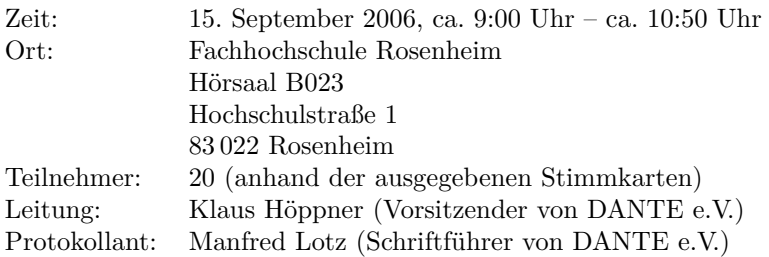

Die Mitgliederversammlung wurde satzungsgemäß einberufen und ist beschlussfähig.

#### TOP 1: Begrüßung, Tagesordnung und Vorstellung des Vorstands

#### TOP 1.1: Begrüßung und Tagesordnung

Klaus Höppner begrüßt die Teilnehmer der 35. Mitgliederversammlung von DANTE e.V. in Rosenheim und stellt die Tagesordnung vor:

- 1. Begrüßung, Tagesordnung und Vorstellung des Vorstands
	- Begrüßung und Tagesordnung
	- Vorstellung des Vorstands
- 2. Bericht des Vorstands
	- Konferenzbesuche
	- Nächste Tagungen von DANTE e.V.
	- Kommende Konferenzen
	- TEXLive, TEXCollection
	- Projekte
	- Projektförderung
- Webserver
- Büro
- 3. Verschiedenes

Die Tagesordnung wird ohne Einspruch akzeptiert.

#### TOP 1.2: Vorstellung des Vorstands

Bis auf Bernd Raichle (Beisitzer) sind alle derzeitigen Vorstandsmitglieder anwesend und werden von Klaus Höppner vorgestellt: Klaus Höppner (Vorsitzender), Volker RW Schaa (stellvertretender Vorsitzender), Tobias Sterzl (Schatzmeister), Manfred Lotz (Schriftführer), Günter Partosch (Beisitzer) und Herbert Voß (Beisitzer).

Der Verein unterhält in Heidelberg ein Büro, das von Frau Karin Dornacher geleitet wird.

#### TOP 2: Bericht des Vorstands

#### TOP 2.1: Konferenzbesuche

Volker Schaa und Klaus Höppner berichten über Tagungen, die sie besucht hatten.

*BachoTEX 2006* 29.4.–2.5.2006 in Bachotek (Polen)

Die Vorträge wurden zwar meist in polnisch gehalten, jedoch gab es oft englische Handouts. Die ausländischen Teilnehmer kamen bei den in polnisch gehaltenen Vorträgen in den Genuss individueller Übersetzungen (zeitweise sogar ins Deutsche!).

- *EuroTEX 2006* 5.7.–8.7.2006 in Debrecen (Ungarn) statt wie ursprünglich geplant in Budapest. Dies führte wohl dazu, dass die Tagung nur von 36 Teilnehmern besucht wurde. Die Tagung war jedoch hervorragend organisiert und konnte zudem mit interessanten Beiträgen aufwarten.
- *PracticalTEX 2006* 30.7.–1.8.2006 an der Rutgers University in New Jersey (USA). Die Tagung war mit 50 Teilnehmern gut besetzt. Es gab wie immer Vorträge über anwendungsbezogene Themen aus der T<sub>E</sub>X-Praxis. Vorgeschaltet war ein 3-tägiger LATEX-Workshop für Anfänger.

#### TOP 2.2: Die nächsten DANTE e.V. Tagungen

Die Planung für die nächsten Tagungen sieht gut aus, da es zur Zeit einige Freiwillige gibt.

Die nächste Tagungen sind:

- Frühjahrstagung 2007, vermutlich am Hochschulrechenzentrum in Münster vom 7.3. bis 9.3.2007. Lokaler Organisator: Wolfgang Kaspar
- Herbsttagung 2007 in Ulm. Lokale Organisatorin: Adelheid Grob

TOP 2.3: Kommende Konferenzen

Die aktuelle Planung sieht wie folgt aus:

- GUIt (italienische TEX-Usergroup) in Pisa am 21. Oktober 2006
- TUG-Tagung 2006 in Marrakesch (Marokko) vom 7. bis 11. November 2006 unter dem Motto: *Digital Typography & Electronic Publishing: Localization & Internationalization*
- EuroTEX 2007 in Bachotek, vermutlich in der Woche vor dem 1. Mai 2007
- TUG-Tagung 2007 in San Diego. Dann wird in 2007 keine Practical TEX stattfinden.
- EuroTEX 2008 in Cork. Hier ist es noch nicht sicher, ob dies eine TUG-Tagung wird. Im Falle einer TUG-Tagung in Europa fiele dann die EuroT<sub>F</sub>X aus.
- EuroTEX 2009 vielleicht in Århus (Dänemark)
- EuroTEX 2010 in Pisa (Italien)

#### TOP 2.4: TEXLive, TEXCollection

Da die derzeitigen Weiterentwicklungen (pdfTEX 1.4, X<sub>T</sub>TEX, LuaTEX, usw.) frühestens im Frühjahr 2007 abgeschlossen sein werden, entstand eine Diskussion auf der T<sub>E</sub>XLive-Mailingliste, ob es sinnvoll sei, eine T<sub>E</sub>XLive-DVD noch in 2006 herauszubringen.

Es kommen eigentlich nur zwei Termine in Frage: Entweder Anfang Dezember 2006 oder nächstes Jahr im Frühjahr. Für 2006 spricht der Wunsch nach Aktualisierung der CTAN-Pakete auf der TEXCollection. Eine endgültige Entscheidung ist noch nicht gefallen, da auch mit Herrn Kaeder von der Firma Lehmanns diskutiert werden soll.

#### TOP 2.5: Projekte

- *TEXGyre* ist ein neues Font-Projekt, welches zum Ziel hat, basierend auf in der Hauptsache URW++ Schriften, die bei Ghostscript mitkommen, eine Schriftenfamilie bereitzustellen mit möglichst allen diakritischen Zeichen aller europäischen Sprachen. Die Schriften sollen dabei als PostScript Type 1 sowie OTF (OpenType fonts) bereitgestellt werden. Neue Fontnamen, wie zum Beispiel T<sub>EX</sub>GyreTermes anstatt Times stellen sicher, dass es einerseits zu keinen Verwechslungen kommen kann und andererseits keine lizenzrechtlichen Probleme entstehen können.
- *pdfTEX* Professor Idris Samawi Hamid (Colorado State University) initiierte ein Projekt, um Omega-Erweiterungen bezüglich Unicode und OpenType-Fonts (OTF) in pdfTEX einfließen zu lassen. Für das Projekt wurden 40 000 \$ veranschlagt, wovon die Colorado State University bereits 25 000 \$ für die Arbeiten bewilligte, mit denen zur Zeit Taco Hoekwater befasst ist. In einem weiteren Schritt werden ca.  $6000 \in \text{für die Integration der}$ Metapost-Library benötigt.

#### TOP 2.6: Projektförderung

Antrag auf Erhöhung der Projektmittel des T<sub>EX</sub>-Projektfonds um  $25\,000 \in .$ 

Die Abstimmung über den Vorschlag ergibt:

Stimmen 20 Gegenstimmen 0 Enthaltungen 0

Damit ist der Antrag angenommen.

TOP 2.7: Webserver

Der Webserver läuft technisch problemlos. Der Server ist als Rootserver bei Host Europe angemietet. Ein zweiter Server wurde als Backup bei Strato angemietet.

Uwe Ziegenhain ist bereit, Bernd Raichle als Web-Admin zu entlasten. Er soll sich auf dem Backup-Server in einer Test-Umgebung einarbeiten.

 $TOP 2.8: Riiro$ 

Im Heidelberger Büro von DANTE e.V. sind Renovierungsarbeiten (Streichen) vorgesehen. Mehrere Angebote wurden eingeholt; das niedrigste lag bei 1800 $\in$ 

#### TOP 3: Verschiedenes

Keine Punkte.

Klaus Höppner schließt die Versammlung um ca. 10:50 Uhr.

Klaus Höppner Manfred Lotz (Versammlungsleiter) (Protokollant)

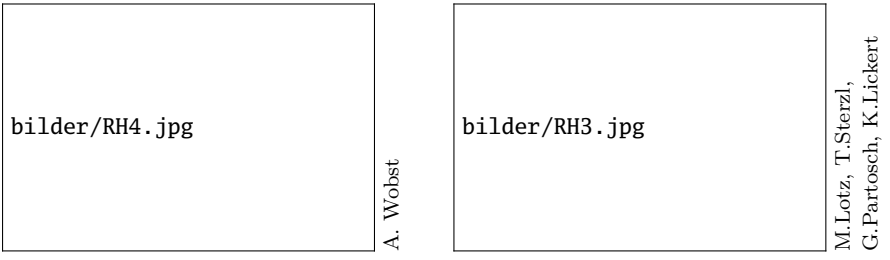

(Fotos: V. RW Schaa)

# Bericht zur diesjährigen DANTE e.V. Herbsttagung in Rosenheim

#### Martin Sievers

Bayern kommt in diesem Wochen aus dem Feiern gar nicht mehr heraus. Der gelungenen Fußballweltmeisterschaft folgten die Sommerferien. Nun also noch der Papstbesuch und ein extralanges Oktoberfest. Da trifft es sich, dass auch DANTE e.V. seinen Teil zur Feierstimmung beitrug und die diesjährige Herbsttagung in Rosenheim an der dortigen FH veranstaltete.

#### Auf in den Süden

Fast pünktlich startete ich am Mittwochmittag aus dem äußersten Westen der Republik in Richtung Süden. 600 Kilometer lagen vor mir, doch das Programm der diesjährigen Herbsttagung von DANTE e.V. versprach genügend Spannung, um diese Distanz auf sich zu nehmen.

Der Weißwurst-Äquator war schnell erreicht, die Kilometer flogen nur so dahin. Erst die bayerische Metropole München stoppte jäh meine schnelle Fahrt. Eine Baustelle jagte die nächste, und so war ich froh, irgendwann hinter München zu sein und die letzten Kilometer antreten zu können. Als dann auch die ersten Berge in der Abendsonne auftauchten, wusste ich endgültig, dass sich die Reise gelohnt hatte. Als gebürtiger Niederrheiner – und damit eindeutig zu den »Flachlandtirolern« gehörend – ist eben alles, was sich 100 Meter über Normalnull befindet, etwas Besonderes.

Dass Rosenheim und erst recht Flintsbach, der kleine Ort, wo meine Pensionswirtin auf mich wartete, weit im Süden liegt, war mir zwar klar. Dennoch war ich etwas beunruhigt, als mir mein Navigationssystem das Abbiegen auf

die Transitstrecke Richtung Italien nahelegte. Ich tat jedoch wie mir geheißen und war kaum 15 Minuten später am Ziel der Reise: der Pension Almrösl. Der Name war Programm: Von meinem Balkon aus konnte ich ein herrliches Alpenpanorama bewundern.

So eine lange Fahrt macht bekanntlich hungrig, so dass ich mich rasch auf in den Ort machte, um eine Kleinigkeit zu essen. Dort hatte ich dann auch den ersten Kontakt mit den hiesigen sprachlichen Gepflogenheiten, auf die ich mich halbwegs vorbereitet glaubte. Ein »Grüß Gott« hier, ein »Servus« da, es fehlte eigentlich nur noch die Lederhose, um mich vollends für einen waschechten Bayern zu halten.

Im Biergarten endete jedoch mein bayerischer Traum. Was um alles in der Welt war eine »Russenhalbe«, liebevoll auch »Russ'n« genannt? Sah von Weitem aus wie Weißbier, aber geheime Ingredenzien mussten ja noch dazukommen; vielleicht Wodka? Alles Rätselraten nutzte nichts, ich musste mich als Preiß<sup>1</sup> zu erkennen geben. Die Lösung war verblüffend einfach: Ein »Russe« ist ein Weißbier mit Limonade, eine echte Alternative zum Radler.

Um diese wichtige Erkenntnis und ein zu Vergleichszwecken bestelltes Weißbier reicher, ging ich zurück in meine Pension und schlief tief und fest.

#### Die Tagung

Am nächsten Morgen musste ich beim Frühstück feststellen, dass selbst im so beschaulichen Almrösl das gute alte Frühstücksradio durch den allgegenwärtigen Fernseher in der Ecke ersetzt worden war, der – welch Wunder – nur ein Thema kannte: Papst Benedikt XVI. in Bayern.<sup>2</sup>

Für Besinnliches blieb allerdings nicht viel Zeit. Rasch ins Auto und ab ging's nach Rosenheim. Die FH war schnell gefunden, eben noch das Auto irgendwo abgestellt und ab dafür.

Da die FH Rosenheim nicht sonderlich groß ist, konnte man den Tagungsraum kaum verfehlen. Drinnen im Hörsaal das wohl übliche Prozedere: Mal sehen, wer noch so da ist. Es waren viele bekannte Gesichter, aber doch auch einige neue.

<sup>&</sup>lt;sup>1</sup>In diesem Fall sogar tatsächlich, da mein Heimatdorf ab 1713 preußisch war (bis auf ein kurzes »französisches Intermezzo«).

<sup>2</sup>Für einen Deutschlandbesuch reichte die Zeit leider nicht.

Der erste Vortrag beschäftigte sich mit dem Verfassen wissenschaftlicher Arbeiten mit Hilfe der KOMA-Script-Klassen. Für mich persönlich ist dies Alltag und auch die anderen Teilnehmer schienen mehr Wert auf Nebensächliches wie die Warnungen beim Kompilieren zu legen. Schade eigentlich, doch waren wohl einfach zu wenige (keine?) wirklichen LATEX-Anfänger aus dem universitären Bereich dabei, für die dieser Vortrag besonders geeignet war. Doch die Nebendiskussionen brachten zumindest für mich die überraschende Erkenntnis, dass die Verwendung von BIBTEX von einigen LATEX-Nutzern rigoros abgelehnt wird.

Die erste Kaffeepause nutzte ich zum gepflegten Small-Talk und zum Blick auf den traditionellen Büchertisch, der diesmal vom Franzis-Verlag gestellt wurde.

Weiter ging es mit der Erstellung von PDF-Formularen. Dieses sehr anwendungsorientierte Thema schien fast alle zu interessieren. Noch vorhandene Limitierungen und Unstimmigkeiten konnten den Eindruck nicht trüben, dass bereits sehr vieles möglich und leicht umzusetzen ist.

Das Mittagessen, das die Vortragsreihe unterbrach, nahmen wir in der Mensa ein. Als werktäglicher Mensagänger kann ich mit Fug und Recht behaupten, dass es ein preiswertes, gutes Essen in einem schönen, hellen Raum war.

So gestärkt begann der Nachmittagsblock. Im ersten Teil stand das Thema »Schriften« im Mittelpunkt, das auch für mich persönlich immer wichtiger wird. Zunächst ging es um die Einbindung großer Truetype-Fonts, d. h. Fonts mit mehreren tausend Glyphen je Schnitt, am Beispiel des Linux-Libertine-Fonts. Anschließend gab es Einblicke in die Möglichkeiten des Tools »PyX« im Zusammenhang mit Fonts. Zusätzlich erfuhren wir kuriose Details wie z. B. versteckte Botschaften in der Verschlüsselung der Glyphen-Informationen.<sup>3</sup>

Der anschließende Vortrag zur Arbeitsweise eines modernen Verlags und insbesondere die Rolle, die LATEX dabei spielt, war aus meiner Sicht äußerst spannend, zeigte er doch einmal mehr die Zukunftsfähigkeit von TFX und den großen Vorteil seiner Langlebigkeit.

Der abschließende Vortrag zur neuen WYSIWYG-Oberfläche »MicroIMP« zeigte den Entwicklungsstand dieser Software, machte aber auch die Misere der Entwickler deutlich: Jedem potentiellen Kunden wird zur Zeit ein Wunsch erfüllt, d. h. eine Funktion implementiert, damit er das Produkt kauft. Daher

<sup>3</sup>Long Live TeX!

Die TEXnische Komödie 4/2006

schloss der Tag für mich mit der Erkenntnis, dass dies in Zukunft vielleicht mal etwas für einige Anwender ist, ich jedoch jedem, der langfristig mit LATEX arbeiten möchte, weiterhin das Studium der Sprache selbst empfehlen werde, um sich die Flexibilität und Unabhängigkeit zu erhalten.

Da die Vorträge wie so oft später als geplant endeten, beschloss ich, direkt in die Stadt zu fahren und die Zeit bis zum traditionellen Abendtreff zu nutzen, um mich ein wenig in »Downtown Rosenheim« umzusehen. Zuvor entfernte ich jedoch noch das Knöllchen von der Windschutzscheibe, das mir das Parken auf einem Anwohnerparkplatz eingebracht hatte.

Rosenheim ist eine schöne Stadt, doch auch dort schließen die meisten Geschäfte vor 20:00 Uhr, so dass ich die ein oder andere Runde drehte, um die Zeit bis zum offiziellen Beginn des Abends »rumzubekommen«.

Zur meiner Überraschung war das »Duschlbräu« aber schon gut gefüllt, als ich pünktlich(!) eintraf. Das Essen war gut, insbesondere der Nachtisch hatte es einigen derart angetan, dass sie gleich eine zweite Runde orderten.

So wurde der Abendtreff ein gelungener Abschluss des Tages, da er gerade mir als noch nicht »Etabliertem« die Gelegenheit gab, die Menschen hinter den »mailing-list-Namen« in entspannter Atmosphäre genauer kennenzulernen.

#### Die Mitgliederversammlung

Zur 35. Mitgliederversammlung am nächsten Morgen fanden sich – wenig überraschend – deutlich weniger Teilnehmer als zu den Vorträgen am Tag zuvor ein. Die wenigen Punkte der Tagesordnung boten keinerlei Grund zu langen Diskussionen und auch die Stimmzettel kamen nur ein einziges Mal zum Einsatz. Somit konnte die Versammlung nach weniger als zwei Stunden beendet werden.

Trotz dieses zeitlichen Vorteils für die Rückfahrt war diese mit einigen Staus gespickt, so dass ich erst am Abend wieder zu Hause eintraf.

#### Was bleibt?

Zusammenfassend kann ich sagen, dass es aus meiner Sicht eine gelungene Herbsttagung war. Die Organisation vor Ort wie auch im Vorfeld hat wieder einmal wunderbar geklappt, die Themen der Vorträge waren spannend und boten für jeden etwas. Ein größerer Kreis von Teilnehmern wäre schön

gewesen. Angesichts des ungünstigen Termins in der Woche und der weiten Anreise war dies aber auch nicht unbedingt zu erwarten.

Mir hat die Tagung neue Motivation und Anregungen gegeben und nicht nur meinen TEX-Horizont erweitert. Darum freue ich mich schon sehr auf die nächste DANTE e.V.-Tagung und lade alle herzlich ein:

Auf Wiedersehen in Münster/Westfalen vom 7. bis 9. März 2007.

# DANTE 2007 – Einladung zur Mitgliederversammlung und »Call for Papers«

#### Klaus Höppner, Wolfgang Kaspar

Liebe Mitglieder von DANTE e.V.,

die TEX-Tagung DANTE 2007 findet vom 7. bis zum 9. März 2007 an der Westfälischen Wilhelms-Universität Münster statt. Veranstalter ist DANTE e.V. mit Unterstützung vom Zentrum für Informationsverarbeitung.

Am Mittwoch sind Tutorien geplant, Donnerstag und Freitag sind für Vorträge und die 36. Mitgliederversammlung von DANTE e.V. vorgesehen. Die Tagesordnung der Mitgliederversammlung am Donnerstag, den 8. 3. 2007 um 9.00 Uhr in der

Westfälische Wilhelms-Universität Zentrum für Informationsverarbeitung Röntgenstraße 9-13 48149 Münster

lautet:

- 1. Begrüßung und Tagesordnung
- 2. Bericht des Vorstands
- 3. Finanzbericht
- 4. Bericht der Kassenprüfer
- 5. Entlastung des Vorstands

Die TEXnische Komödie 4/2006

- 6. Wahl des Vorstands
- 7. Wahl von Kassenprüfern
- 8. Verschiedenes

Ihre Stimmunterlagen erhalten Sie direkt vor Ort, um vorherige Anmeldung wird gebeten. Eine Übertragung des Stimmrechts ist im Rahmen des § 13 (4) der Vereinssatzung möglich. Wie üblich sind auch Nichtmitglieder als Gäste willkommen.

Falls Sie ein Tutorium oder einen Vortrag anbieten wollen, werden Sie gebeten, dies mit dem Anmeldeformular unter http://www.dante.de/dante2007/cfp/ oder per E-Mail an dante2007@dante.de möglichst bis zum 15. Januar 2007 anzumelden.

Zu einem Vortrag oder Tutorium ist eine Kurzfassung einzureichen. Richtlinien dafür sind auf der oben genannten WWW-Seite zu finden oder bei den Organisatoren zu erfragen.

Firmen und Institutionen, die ihre Produkte präsentieren oder die Tagung finanziell unterstützen wollen, werden gebeten, sich frühzeitig an dieselben Adressen zu wenden.

Unter http://www.dante.de/dante2007/ finden Sie die Homepage der Tagung mit allen weiteren Informationen.

Mit Fragen, Wünschen und Anregungen wenden Sie sich bitte an

DANTE e.V. Stichwort: DANTE 2007 Postfach 10 18 40 69008 Heidelberg E-Mail: dante2007@dante.de

Mit freundlichen Grüßen,

Klaus Höppner (DANTE e.V.) Wolfgang Kasper (Münster)

# Eine Übersicht freier Mathematikfonts für TEX und **LATEX**

Stephen G. Hartke<sup>1</sup>

#### Einführung

Eine der Einschränkungen von TEX und LATEX besteht in der geringen Auswahl an mathematischen Fonts, die der Fülle verfügbarer Textfonts gegenübersteht. Während es vergleichsweise einfach ist, einen beliebigen PostScript-T1-Font in TEX für Text zu nutzen (siehe Philipp Lehmans Font Installation Guide [59]), ist die Beschaffung und Einbindung eines passenden mathematischen Fonts eine aufwendige Sache. Daher gibt es nur sehr wenige mathematische Fonts für TEX und freie Varianten entsprechend noch weniger. Allerdings sind in den vergangenen Jahren einige schöne freie Fonts erschienen. Das Ziel dieses Artikels ist es daher, alle diese freien mathematischen Fonts vorzustellen und Beispiele zu geben.

»Frei« heißt in diesem Zusammenhang, dass die Fonts zwar frei nutzbar sind (sowohl kommerziell als auch nicht-kommerziell) und frei verteilt, aber nicht in allen Fällen verändert werden dürfen. Ich werde außerdem speziell solche Fonts aufzählen, die über eine PostScript-Type-1-Fassung verfügen, für die Einbettung in PS- oder PDF-Dateien geeignet sind und über Font-Setups verfügen, die leicht über LATEX-Pakete angesprochen werden können. Die meisten Fonts, die hier aufgeführt sind, können durch das Laden nur eines Pakets in der Präambel einer LATEX-Datei eingebunden werden (als *Präambel* bezeichnet man den Teil zwischen »\documentclass{}« und »\begin{document}«). Die dafür notwendige Zeile bzw. Zeilen sind in den Überschriften der Beispiele

<sup>&</sup>lt;sup>1</sup>Der Artikel erschien zuerst in der PracT<sub>E</sub>X 1/2006 (http://www.tug.org/pracjourn/ 2006-1/). Die Übersetzung erledigte Martin Sievers

aufgeführt. Um z. B. Utopia und Fourier-GUTenberg zu nutzen, schreibt man »\usepackage{fourier}« wie in der Beispiel LATEX-Datei auf Seite **??**. Walter Schmidt hat ebenfalls eine deutschsprachige Übersicht mathematischer Fonts [38], einschließlich kommerzieller Varianten, verfasst.

#### Ursprünglich für TEX entworfene Fonts

Die folgenden Fonts wurden ursprünglich für TFX entworfen. Dazu wurde entweder MetaFont oder MetaType1 benutzt.

#### Computer Modern

Computer Modern ist der Standardfont, der für T<sub>EX</sub> von Donald E. Knuth entworfen wurde [14]. Die Fontsammlung enthält serife, serifenlose, monospaced und zugehörige mathematische Fonts. Die mathematischen Symbole sind sehr umfangreich. Computer Modern ist *der* Font für TEX, weshalb für einige sein Gebrauch überhand genommen hat. Die Schriftzeichen sind ziemlich dünn und schwach, so dass sie in kleiner Größe auf Bildschirmen oder Ausdrucken hochauflösender Laserdrucker schlecht lesbar sind. Ein Vergleich von Raph Levien hat gezeigt, dass der Ausdruck in Knuths *Digital Typography* [16] dicker ist als in der digitalen bzw. Laserdrucker-Fassung. Type-1-Versionen von Computer Modern von Blue Sky Research und Y&Y. Inc. sind durch die American Mathematical Society (AMS) und eine Reihe von Verlegern und anderer technischer Unternehmen [2, 1] frei verfügbar gemacht worden. Basil K. Malyshev hat zudem eine freie Type-1-Version des Computer-Modern-Fonts herausgegeben [3], die ursprünglich für die Nutzung in seinem TEX-System BaKoMa-TEX gedacht war.

Computer Modern ist mittlerweile erweitert worden und enthält mehr Schriftzeichen, insbesondere solche nicht-englischer europäischer Sprachen. Diese Fonts beinhalten European Computer Modern von Jörg Knappen und Norbert Schwarz (nur MetaFont) [4]; Tt2001 von Szabó Péter (mithilfe von textrace aus MetaFont Quellen in das Type-1-Format konvertiert; das Projekt ist durch CM-Super abgelöst worden, das Péter daher empfiehlt) [6, 5]; CM-Super von Vladimir Volovich (ebenfalls mit textrace konvertiert) [8, 7]; und Latin Modern von Bogusław Jackowski und Janusz M. Nowacki (Erweiterung des Blue-Sky-AMS-Fonts mit MetaType1) [10, 9]. Der SliT<sub>E</sub>X-Font (lcmss) ist eine serifenlose Schriftart, die breite Lettern und eine große *x*-Höhe aufweist. Durch ihre Lesbarkeit ist sie hervorragend für Folienpräsentationen

geeignet. Allerdings gibt es keinen passenden mathematischen Font. Die serifenlose Variante von SliT<sub>E</sub>X kann mittels T<sub>E</sub>XPower tpslifonts.sty [35] zum primären Textfont gemacht werden.

```
fontsurvey/cm.pdf
```
Abbildung 1: Computer Modern (auf Basis der Blue Sky und Y&Y Type-1-Fonts; kein Paket notwendig).

#### Computer Modern Bright

Dies ist ein serifenloser Font von Walter Schmidt mit zugehörigem mathematischen Font, der aus Computer Modern stammt [11]. CM-Super enthält Type-1-Versionen des Textfonts in T1-Encoding, und Harald Harders entwarf Type-1-Fassungen hfbright [12] der Text- und Mathematikfonts mit Hilfe von mftrace.

fontsurvey/cmbright.pdf

Abbildung 2: CM Bright (\usepackage{cmbright}; Ausgabe nutzt die Fonts hfbright).

#### Concrete und Euler oder Concrete Math

Der Concrete-Font wurde von Donald E. Knuth eigens für sein Buch *Concrete Mathematics* [13] entworfen. Hermann Zapf wurde von der American Mathematical Society beauftragt, einen mathematischen Font für die Nutzung in *Concrete Mathematics* zu entwerfen.

fontsurvey/concrete.pdf

Abbildung 3: Concrete Text mit Euler Mathematik (\usepackage[T1]{fontenc} \usepackage{ccfonts,eulervm}). Man beachte, dass Concrete keine fette Ausprägung besitzt, so dass statt dessen Computer Modern genutzt wird. Nichtfette Textausgabe wird über die CM-Super-Concrete-Fonts realisiert.

fontsurvey/concmath.pdf

Abbildung 4: Concrete Text mit Concrete Mathematik (\usepackage{ccfonts} \usepackage[T1]{fontenc}). Man beachte, dass Concrete keine Fettschrift besitzt und daher Computer Modern benutzt wird. Für Nichtfetten Text werden die CM-Super-Concrete-Fonts verwendet.

Type-1-Varianten von Concrete im T1 Encoding sind in der CM-Super Sammlung erhältlich [7], während Type-1-Versionen von Euler in der Blue-Sky-Sammlung der AMS [2] sowie der BaKoMa Sammlung [3] enthalten sind. Das eulervm-Paket von Walter Schmidt [50, 51] implementiert virtuelle Fonts für Euler, die für die Arbeit mit LATEX viel effizienter sind.

Ulrik Vieth entwickelte die Concrete-Math-Fonts [57] als Entsprechung der Concrete-Textfonts; die einzigen freien Versionen sind in MetaFont umgesetzt. Das ccfonts-Paket von Walter Schmidt [58] setzt den Textfont auf Concrete und den mathematischen Font auf die Concrete Mathematikfonts, falls eulervm nicht geladen wird.

Iwona und Kurier

Die Fonts Iwona und Kurier wurden von Janusz M. Nowacki [20, 21] mit dem MetaType1 System entworfen. Dabei setzte er auf Schriftarten des polnischen Typographen Małgorzata Budyta auf. Die beiden Fonts sind sehr ähnlich, allerdings vermeidet Kurier »Tintenfallen« mit Lücken in den Strichen. Die Pakete bieten sowohl in TEX als auch in L<sup>AT</sup>EX vollständige Mathematikunterstützung.

fontsurvey/iwona.pdf

Abbildung 5: Iwona Text und Mathematik (\usepackage[math]{iwona}).

#### Antykwa Półtawskiego

Der Font Antykwa Półtawskiego von Janusz M. Nowacki [24] basiert auf einer Schriftart des polnischen Typographen Adam Półtawski und wurde mit dem MetaType1-System entworfen. Das Paket antpolt besitzt zur Zeit keine Mathematikunterstützung und benötigt als Encoding QX oder OT4.

fontsurvey/kurier.pdf

Abbildung 6: Kurier Text and Mathematik (\usepackage[math]{kurier}).

fontsurvey/antpolt.pdf

Abbildung 7: Antykwa Półtawskiego Text (\usepackage{antpolt} und \usepackage[QX]{fontenc}).

Antykwa Toruńska

Der Font Antykwa Toruńska von Janusz M. Nowacki [22] nutzt ebenfalls das MetaType1 System basierend auf einem Font des polnischen Typographen Zygfryd Gardzielewski. Das Paket bietet komplette Mathematikunterstützung in T<sub>EX</sub> wie in L<sup>AT</sup>EX.

#### PostScript Basisfonts

Als Adobe 1984 PostScript veröffentlichte, definierten sie 35 Kernfonts (in 10 Schriftarten), die alle PostScript-Interpreter enthalten müssen. 1996 wurde von URW++ ein Ersatz für die Kernfonts unter GNU General Public License fontsurvey/anttor.pdf

Abbildung 8: Antykwa Toruńska Text und Mathematik (\usepackage[math]{anttor}).

Tabelle 1: PostScript Basisfonts und die entsprechenden URW++/Ghostscript-Varianten.

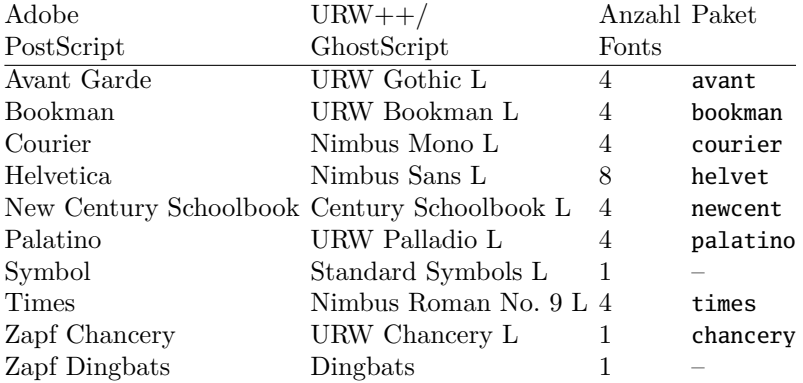

herausgegeben. Diese Fonts waren zunächst für die Nutzung in GhostScript, einem freien PostScript-Interpreter, vorgesehen.

Tabelle 1 führt die originalen PostScript-Fonts und ihre URW++/Ghostscript-Entsprechungen auf. Jeder einzelne Font kann als Standard-Textfont über das zugehörige LATEX-Paket der PSNFSS-Sammlung [17] genutzt werden.

#### Avant Garde und Kerkis Sans

Der Font Kerkis Sans von Antonis Tsolomitis [25, 26] entstand durch die Erweiterung von Avant Garde um griechische und zusätzliche lateinische Zeichen. Die resultierenden Fonts sind auch in Anwendungen außerhalb von TEX, einsetzbar. Das Paket kerkis setzt den serifenlosen Font auf Kerkis Sans; es gibt jedoch keine Option, um den primären Textfont auf Kerkis Sans zu setzen.

#### Bookman und Kerkis

Der ebenfalls von Antonis Tsolomitis [25, 26] entworfene Font Kerkis ist eine Erweiterung von URW Bookman L um griechische und zusätzliche lateinische Zeichen. Auch dieser Font kann für sich allein eingesetzt werden. Ein Font mathematischer Symbole ist enthalten, wird vom LATEX-Paket aber nicht genutzt. Das Paket kmath nutzt txfonts, um diese sowie griechische Großbuchstaben einzubinden.

fontsurvey/kerkis.pdf

Abbildung 9: Kerkis Text and Mathematik (\usepackage{kmath,kerkis}; die Reihenfolge der Pakete ist wichtig, da kmath das txfonts-Paket lädt, welches den Standard-Textfont verändert.

#### New Century Schoolbook und Millennial oder fouriernc

Der Millennial Mathematikfont dieses Autors enthält neben griechischen Buchstaben auch andere buchstabenartige mathematische Symbole. Es wird eine Vielzahl virtueller Fonts bereitgestellt, die New Century Schoolbook für lateinische Buchstaben in der Mathematik, Millennial für griechische und andere buchstabenartige Symbole sowie txfonts und Computer Modern für alle

anderen Symbole, einschließlich binärer Operatoren, Relationen und großer Symbole benutzen. Dieser Font befindet sich noch in der Entwicklungsphase, wird aber hoffentlich 2006 veröffentlicht. Das fouriernc-Paket von Michael Zedler [49] nutzt New Century Schoolbook für Text und die griechischen bzw. Symbolfonts des Fourier-GUTenberg-Pakets für die Mathematik.

fontsurvey/millennial.pdf

Abbildung 10: New Century Schoolbook mit Millennial Mathematik (\usepackage{millennial}).

fontsurvey/fouriernc.pdf

Abbildung 11: New Century Schoolbook mit Fourier Mathematik (\usepackage{fouriernc}).

Palatino und pxfonts, Pazo oder mathpple

Von Young Ryu stammt die pxfonts-Sammlung [42], die sowohl griechische und andere buchstabenartige Symbole als einen kompletten Satz geometrischer Symbole inklusive der AMS-Symbole enthält. Diego Puga entwarf die Pazo-Mathematikfonts, die griechische Buchstaben und sonstige buchstaben-

Die TEXnische Komödie 4/2006

artige Symbole passend zu Palatino bereitstellen. Das LATEX-Paket mathpazo (mittlerweile Bestandteil von PSNFSS [17]) verwendet Palatino für lateinische, Pazo für griechische und andere buchstabenartige sowie Computer Modern für geometrische Zeichen. Das LATEX-Paket mathpple (ebenfalls Teil von PSNFSS [17]) setzt Palatino für lateinische Buchstaben und Euler für griechische und andere Symbole ein. Da Palatino wie Euler von Hermann Zapf stammen, passen sie sehr gut zusammen. Euler kann aber auch über das eulervm-Paket angesprochen werden. Ralf Stubner hat für sein FPL-Paket [52] Kapitälchen und Mediävalziffern zu URW Palladio L hinzugefügt, während Walter Schmidt die Maße im FPL-Neu-Paket [53] überarbeitet hat.

fontsurvey/pxfonts.pdf

Abbildung 12: Palatino Text mit pxfonts Mathematik (\usepackage{pxfonts}).

fontsurvey/pazo.pdf

Abbildung 13: Palatino Text mit Pazo Mathematik (\usepackage{mathpazo}).

fontsurvey/mathpple.pdf

Abbildung 14: Palatino Text mit Euler Mathematik (\usepackage{mathpple}).

Times und txfonts, Belleek, mathptmx oder mbtimes

Young Ryu entwarf die txfonts-Sammlung [43], die neben griechischen und anderen buchstabenartigen Symbolen auch eine vollständige Menge geometrischer Symbole einschließlich der AMS-Symbole bietet. Das txfonts-Paket beinhaltet ferner den sehr schönen Typewriterfont txtt. Belleek von Richard Kinch [44, 45] ist ein Ersatz für die kommerziellen Fonts, die für das mathtime-Paket benötigt werden (mittlerweile Teil von PSNFSS [17]). Das LAT<sub>EX</sub>-Paket mathptmx (ebenfalls Teil von PSNFSS [17]) nutzt Times für lateinische Buchstaben und Symbol für griechische und sonstige Symbole. Michel Bovani entwickelte das mbtimes-Paket, indem er Omega Serif für Text sowie lateinische und griechische Buchstaben in der Mathematik einsetzte. mbtimes enthält zusätzlich Symbolfonts sowie eine Menge kalligraphischer Buchstaben. Omega Serif ist der primäre Font für Omega, eine 16-Bit TEX-Erweiterung von John Plaice und Yannis Haralambous [48]. Das STIX-Fonts-Projekt [46] ist ein Gemeinschaftswerk einiger akademischer Verlage zur Gestaltung Timeskompatibler Fonts, die jeden Glyph enthalten sollen, der in mathematischen und technischen Publikationen benötigt wird. Diese Fonts sollen im Frühjahr 2006 veröffentlicht werden. Man beachte, dass Adobe Acrobat Reader 7.0 Times durch Adobe Serif MM ersetzt, das lediglich eine abgespeckte Kursivdarstellung erlaubt. Daher passen Text und lateinische Buchstaben in mathematischen Ausdrücken nicht zu zusätzlichen eingesetzten Fonts. Zusätzlich gibt es Gerüchte, dass die Windowsversion Times New Roman anstelle von Times anzeigt. Die aufrechten Versionen der beiden Schriftarten sind sehr ähnlich, die kursiven unterscheiden sich jedoch deutlich voneinander (vergleiche z. B. das *z*).

fontsurvey/txfonts.pdf

Abbildung 15: Times Text mit txfonts Mathematik (\usepackage[varg]{txfonts}).

fontsurvey/belleek.pdf

Abbildung 16: Times Text mit Belleek Mathematik (\usepackage{mathtime}).

fontsurvey/mathptmx.pdf

Abbildung 17: Times Text mit Symbol Mathematik (\usepackage{mathptmx}).

Die TEXnische Komödie 4/2006

fontsurvey/mbtimes.pdf

Abbildung 18: Omega Serif Text mit Omega Mathematik (\usepackage{mbtimes}).

Helvetica, Courier und Zapf-Chancery besitzen keine passenden mathematischen Fonts. Courier und Zapf-Chancery sind ohnehin für Mathematik ungeeignet, aber Helvetica wird hin und wieder für Präsentationen genutzt. Die freien Fonts MgOpenModerna [18] oder auch FreeSans [19] sind eine gute Wahl für die griechischen Buchstaben in einem Helvetica Mathematikfont.

#### Sonstige freie Fonts

Mehrere andere qualitativ hochwertige Fonts wurden für die Verwendung in Open-Source-Programmen veröffentlicht. Für die meisten davon existieren LATEX-Pakete.

#### Bitstream Charter und Math Design

Bitstream Charter [27] wurde von Bitstream für die Nutzung in X-Windows bereitgestellt. Die zugehörigen Math-Design-Fonts stammen von Paul Pichaureau [28] und sind äußerst umfangreich. Sie beinhalten griechische Buchstaben, Symbole aus Computer Modern und die AMS-Symbole. Charis SIL [29] ist möglicherweise eine alternative Quelle für griechische Buchstaben, die besser zu Bitstream Charter passen. Eine weitere Alternative stellen die Euler-Fonts zusammen mit den charter- und eulervm-Paketen dar.

#### Bitstream Vera Sans und Arev Sans

Bitstream Vera entstand in Zusammenarbeit mit der Gnome Foundation [37] als ein hochwertiger, skalierbarer freier Font. Bitstream Vera serif, serifenlos fontsurvey/chartermd.pdf

Abbildung 19: Bitstream Charter Text mit Math Design Mathematik (\usepackage[charter]{mathdesign}).

und »sans mono« sind im Textmodus mittels des bera-Pakets von Malte Rosenau and Walter A. Schmidt [36] verfügbar.

Tavmjong Bah entwarf Arev Sans [34], indem er Bitstream Vera Sans um griechische, kyrillische und viele mathematische Symbole ergänzte. Der Autor selbst schrieb das LAT<sub>E</sub>X-Paket arev [33], das Arev Sans für Text und Mathematik sowie die Bold-Fassung der Math-Design-Fonts für Bitstream-Charter für sonstige Symbole benutzt.

fontsurvey/arev.pdf

Abbildung 20: Arev Sans Text mit Arev Math (\usepackage{arev}).

URW Garamond and Math Design

URW Garamond No. 8 [30] ist unter der Aladdin Free Public License als Teil des GhostPCL Projekts erschienen. Die passenden Math-Design-Fonts stammen von Paul Pichaureau [28] und sind sehr umfangreich mit griechischen Buchstaben, Symbolen aus Computer Modern und den AMS-Symbolen.

fontsurvey/garamondmd.pdf

Abbildung 21: URW Garamond Text mit Math Design Mathematik (\usepackage[garamond]{mathdesign}).

Utopia und Fourier oder Math Design

Utopia [31] wurde von Adobe für X-Windows »spendiert«. Fourier-GUTenberg stammt von Michel Bovani [32] als Ergänzung zu Utopia und ist sehr umfangreich. Neben griechischen Buchstaben sind auch Standard- und AMS-Symbole enthalten. Die zu Utopia gehörenden Math-Design-Fonts von Paul Pichaureau [28] sind ebenfalls sehr umfangreich, einschließlich griechischer Buchstaben, Standard-Symbole und AMS-Symbole.

fontsurvey/fourier.pdf

Abbildung 22: Utopia Text mit Fourier GUTenberg Mathematik (\usepackage{fourier}).

fontsurvey/utopiamd.pdf

Abbildung 23: Utopia Text mit Math Design Mathematik (\usepackage[utopia]{mathdesign}).

Mit Hilfe von MetaFont erstellte Achim Blumensath das Paket MnSymbol [39], das auch geometrische Symbole (keine griechischen oder anderen buchstabenartigen Symbole) in verschiedenen optischen Größen enthält, die zum kommerziellen Font Adobe-MinionPro passen. Das MnSymbol-Paket enthält ferner »traced« Type-1-Versionen. MnSymbol ist kostenlos; allerdings benötigt das Paket MinionPro von Achim Blumensath, Andreas Bühmann und Michael Zedler [40], das MnSymbol benutzt, eine Lizenz für den Font MinionPro.

#### Eigenschaftsvergleich

Abbildung 2 zeigt einen Vergleich der verschiedenen Eigenschaften der einzelnen Pakete. Die einzigen Pakete, die optische Größen enthalten, sind Computer Modern, CM Bright, Concrete, Euler und MnSymbol. Lateinische mathematische Buchstaben werden aus dem kursiven Textfont genommen, es sei denn, man nutzt das eulervm-Paket.

Die einzigen serifenlosen Fonts mit passenden Mathematikfonts sind CM Bright und Arev Sans. Beide sind sehr gut für Präsentationen geeignet. Computer Modern sans serif, CM Bright, Arev Sans, Bera Sans, Kerkis Sans, Helvetica und Avant Garde eignen sich als Ergänzung eines primären aufrechten Fonts. Computer Modern typewriter, txtt (aus txfonts), Luxi Mono [55] und Bera Mono sind gute Typewriter-Fonts.

Auch andere freie Fonts lassen sich problemlos in LATEX einbinden, insbesondere die Bera, Luxi Mono und efont-serif [56]. Malte Rosenau hat die Bitstream-Vera-Fonts ins Type-1-Format konvertiert und die Fonts zu Be-

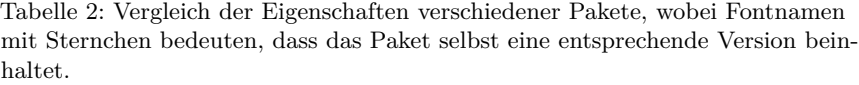

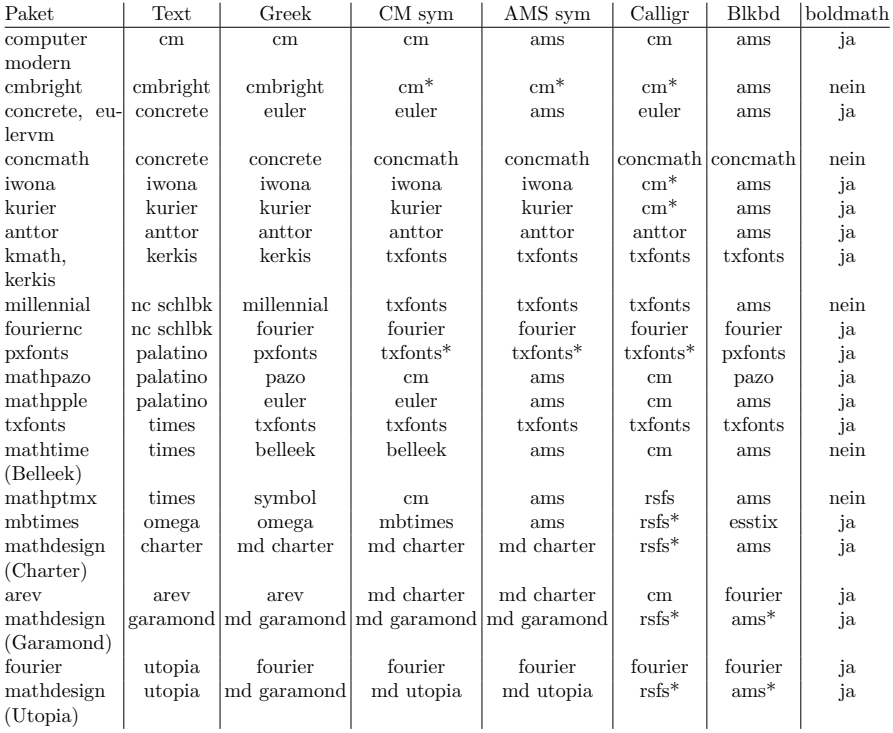

ra [36] umbenannt. Bera enthält serife, serifenlose und monotype Versionen. Bera Serif besitzt zwar keine zugehörige Kursivfassung, doch sind die DejaVu-Fonts [54] eine Ergänzung von Bitstream Vera, die griechische und kyrillische Zeichen für alle drei Varianten und zudem eine reine Kursivversion enthält. Außer Bera Sans und Arev Sans besitzt keiner der vorgestellten Fonts einen passenden Mathematikfont.

#### Literatur

[1] American Mathematical Society (AMS) webpage for Computer Modern Type-1-fonts, http://www.ams.org/tex/type1-fonts.html.

- [2] Blue Sky Research und Y&Y, Inc., Computer Modern Type-1-fonts on CTAN:/fonts/cm/ps-type1/bluesky.
- [3] Basil K. Malyshev, BaKoMa Computer Modern Type-1 and TrueType fonts on CTAN:/fonts/cm/ps-type1/bakoma.
- [4] Jörg Knappen und Norbert Schwarz, European Computer Modern fonts on CTAN:/fonts/ec.
- [5] Szabó Péter, Tt2001 fonts on CTAN:/fonts/ps-type1/tt2001.
- [6] Szabó Péter, webpage for textrace and Tt2001 fonts, http://www.inf. bme.hu/~pts/textrace.
- [7] Vladimir Volovich, CM-Super on CTAN:/fonts/ps-type1/cm-super.
- [8] Vladimir Volovich, CM-Super: Automatic creation of efficient Type-1 fonts from METAFONT fonts, *TUGboat*, 24 (1) 2003, 75–78.
- [9] Bogusław Jackowski und Janusz M. Nowacki, Latin Modern on CTAN:/fonts/ps-type1/lm.
- [10] Bogusław Jackowski und Janusz M. Nowacki, Latin Modern: Enhancing Computer Modern with accents, accents, accents, *TUGboat*, 24 (1) 2003, 64–74.
- [11] Walter A. Schmidt, CM Bright on CTAN:/fonts/cmbright.
- [12] Harald Harders, hfbright on CTAN:/fonts/ps-type1/hfbright.
- [13] Ronald L. Graham, Donald E. Knuth, und Oren Patashnik, *Concrete Mathematics,* Addison-Wesley, 1989.
- [14] Donald E. Knuth, *Computer Modern Typefaces*, Addison-Wesley Pub. Co., 1986.
- [15] Raph Levien, Effect of gain on appearance of Computer Modern, http://levien.com/type/cmr/gain.html.
- [16] Donald E. Knuth, *Digital Typography*, Stanford, California: Center for the Study of Language and Information, 1999.
- [17] Sebastian Rahtz und Walter A. Schmidt, PSNFSS on CTAN:/macros/latex/required/psnfss.
- [18] MgOpenModerna, one of the MgOpen fonts, http://www.ellak.gr/ fonts/mgopen.
- [19] FreeSans, one of the Free UCS Outline Fonts, http://savannah.nongnu. org/projects/freefont.
- [20] Janusz M. Nowacki, Iwona on CTAN:/fonts/iwona.
- [21] Janusz M. Nowacki, Kurier on CTAN:/fonts/kurier.
- [22] Janusz M. Nowacki, Antykwa Toruńska on CTAN:/fonts/antt.
- [23] Janusz M. Nowacki, Antykwa Toruńska: an electronic replica of a Polish traditional type, *TUGboat*, 19 (3) 1998, 242–243.
- [24] Janusz M. Nowacki, Antykwa Półtawskiego on CTAN:/fonts/psfonts/polish/antp.
- [25] Antonis Tsolomitis, The Kerkis font family, *TUGboat*, 23 (3/4) 2002, 296–301.
- [26] Antonis Tsolomitis, Kerkis on CTAN:/fonts/greek/kerkis.
- [27] Bitstream Charter on CTAN:/fonts/charter.
- [28] Paul Pichaureau, Math Design fonts on CTAN:/fonts/mathdesign.
- [29] Charis SIL, http://scripts.sil.org/cms/scripts/page.php?site\_id= nrsi&item\_id=CharisSILfont.
- [30] URW Garamond on CTAN:/fonts/urw/garamond.
- [31] Adobe Utopia on CTAN:/fonts/utopia.
- [32] Michel Bovani, Fourier-GUTenberg on CTAN:/fonts/fourier-GUT.
- [33] Tavmjong Bah und Stephen Hartke, Arev Sans on CTAN:/fonts/arev.
- [34] Tavmjong Bah, Arev Sans, http://tavmjong.free.fr/FONTS.
- [35] TEXPower LATEX style files by Stephan Lehmke, http://texpower. sourceforge.net.
- [36] Malte Rosenau, Bera PostScript Type-1 fonts (converted from Bitstream Vera fonts, which necessitated the name change) and LATEX support files by Walter A. Schmidt, on CTAN:/fonts/bera.
- [37] Bitstream Vera, released by Bitstream in cooperation with the Gnome Foundation, http://www.gnome.org/fonts.
- [38] Walter A. Schmidt, Mathematikschriften für LATEX, http://home.vrweb.de/was/mathfonts.html.
- [39] Achim Blumensath, MnSymbol on CTAN:/fonts/mnsymbol.
- [40] Achim Blumensath, Andreas Bühmann, und Michael Zedler, MinionPro on CTAN:/fonts/minionpro.
- [41] Diego Puga, Pazo Math fonts on CTAN:/fonts/mathpazo.
- [42] Young Ryu, pxfonts on CTAN:/fonts/pxfonts.
- [43] Young Ryu, txfonts on CTAN:/fonts/txfonts.
- [44] Richard Kinch, Belleek fonts on CTAN:/fonts/belleek.
- [45] Richard J. Kinch, Belleek: A call for METAFONT revival, *TUGboat*, 19 (3) 1998, 244–249.
- [46] STIX Fonts project, http://www.stixfonts.org.
- [47] Michel Bovani, mbtimes at ftp://ftp.gutenberg.eu.org/pub/gut/ distribs/mbtimes/.
- [48] John Plaice und Yannis Haralambous, http://omega.enstb.org.
- [49] Michael Zedler, fouriernc on CTAN:/fonts/fouriernc.
- [50] Walter Schmidt, eulervm on CTAN:/fonts/eulervm.
- [51] Walter Schmidt, Euler-VM: Generic math fonts for use with LATEX, *TUGboat*, 23 (3/4) 2002, 301–303.
- [52] Ralf Stubner, FPL font on CTAN:/fonts/fpl.
- [53] Walter Schmidt, FPL Neu, http://home.vr-web.de/was/x/FPL/.
- [54] DejaVu fonts, http://dejavu.sourceforge.net.
- [55] Luxi Mono on CTAN:/fonts/LuxiMono.
- [56] efont-serif at http://openlab.jp/efont/serif/.
- [57] Ulrik Vieth, Concrete Math fonts on CTAN:/fonts/concmath.
- [58] Walter Schmidt, ccfonts on CTAN:/macros/latex/contrib/ccfonts.
- [59] Philipp Lehman, The Font Installation Guide on CTAN:/info/Type1fonts/fontinstallationguide.

# Typographische Inszenierungen mit Textstrichen

Jan Weichold

#### Einleitung

Die Typographie und auch LATEX kennen verschiedene Textstriche. Die Problematik der Bindestriche und Silbentrennung wurde schon in der Zeitschrift »Die TEXnische Komödie« besprochen. Aber welcher Strich wird nun für welchen Fall verwendet?[3] Eine Frage, die in vielen Fällen leider falsch beantwortet worden ist.

Der Setzer kennt vier Formen von horizontalen Textstrichen: den Achtelgeviertstrich, den Viertelgeviertstrich, den Drittelgeviertstrich, Halbgeviertstrich und den Geviertstrich. Die Angabe der Breite entstammt dem Bleisatz. Ein Geviert entspricht der Höhe des Schriftkegels oder bei einigen Buchstaben der Breite des Kegels. Demzufolge ist diese Angabe immer von der Schriftart und dem Schriftgrad abhängig. In DTP-Anwendungen wird das Geviert mit der Schriftgröße gleichgesetzt. Verwendet man also bei einem LATEX-Dokument eine Schriftgröße von 12 Punkten, so entspricht das Geviert 12 Punkten oder einer Länge von 4,2336 mm. Die Länge der einzelnen Striche ergibt sich dann durch einfache Bruchrechnung.[4]

#### Achtelgeviertstrich

Der Kleinste der Textstriche ist der Achtelgeviertstrich, auch Divis genannt. Er wird als Trenn- und Bindestrich benutzt. Der Einsatz des Striches bei der Trennung von Wörtern dürfte jedem geläufig sein, LATEX verwendet ihn auch eigenständig bei der Silbentrennung. Manuell wird er mit dem Kommando - erzeugt.[1] Dieser Strich kann auch als Ergänzungsbindestrich oder Erläuterungsbindestrich verwendet werden. Der Ergänzungsbindestrich steht für einen gemeinsamen Wortteil bei zusammengesetzten oder abgeleiteten Wörtern, so z. B. bei »Personen- und Güterverkehr«, »saft- und kraftlos« usw. Es gilt die Regel, dass die Anwendung sinnvoll und maßvoll geschehen sollte, um den Leser nicht zu verwirren. Der Erläuterungsbindestrich soll unübersichtliche oder irreführende Zusammensetzungen verhindern. Einige schöne Beispiele sind »Druckerzeugnis«, »Beschützerinstinkt«, »Streikende« usw. Er dient ebenfalls zur Verdeutlichung von Zusammenhängen zwischen Abkürzungen und Wörtern wie UKW-Antenne, HNO-Arzt usw. Nicht zu vergessen ist

Die TEXnische Komödie 4/2006

der Bindestrich auch bei der Schreibung von Straßennamen: »Emil-Fischer-Straße«.[5, 4]

#### Halbgeviertstrich

Der Halbgeviertstrich wird im deutschen Satz auch als Gedankenstrich bezeichnet. In LATEX wird er durch das Kommando -- erzeugt.[1] Er besitzt mehrere Aufgaben. Bei Einfügungen von Satzteilen (Parenthese) bewirkt er eine stärkere Absetzung des Einschubs als wenn Kommata verwendet werden. Deswegen und weil er durch seine Länge sowie den Abstand zu den benachbarten Buchstaben große Lücken im Text erzeugt, ist er mit Vorsicht zu gebrauchen.[2]

Wesentlich häufiger wird der Gedankenstrich aber in der Bedeutung »von/ bis« verwendet. So z. B. 3–4 cm, 15–20 °C usw. Zu beachten ist, dass der Strich bei einem Umbruch nicht vom Text getrennt werden darf. Im Zweifelsfall und bei längeren Texten ist der Strich durch das Wort »bis« zu ersetzen. Dies erleichtert auch einen späteren Zeilenumbruch.

Als Auslassungsstrich bei Preisangaben kann der Gedankenstrich ebenfalls verwendet werden. Es würde dann folgende Schreibweise gelten: 17,– EUR. Hier gilt ebenso, dass eine Trennung von Strich und Text nicht vorkommen darf.

Gibt der Gedankenstrich eine räumliche Beziehung zwischen zwei oder mehr Punkten an, so wird er als Streckenstrich bezeichnet. Es darf dabei kein Leerzeichen vor und nach dem Strich gesetzt werden: »Hamburg–Berlin«. Setzt man aber vor und nach dem Strich ein Leerzeichen, so nimmt er eine Bedeutung im Sinne von »gegen« an: im Handballspiel »Hamburg – Berlin...«.

In Wörterbüchern oder Registern kann der Gedankenstrich auch als Ersatz für die Tilde zur Kennzeichnung einer Auslassung (Unterführung) verwendet werden.

Als Letztes ist noch anzumerken, dass der Gedankenstrich mit keinem anderen Satzzeichen in Berührung kommen sollte.[4, 5]

#### Drittelgeviertstrich

Nur im Bereich der Mathematik findet der Drittelgeviertstrich als Minuszeichen Anwendung. In LAT<sub>EX</sub> wird er durch das Kommando  $\epsilon$ - $\epsilon$  erzeugt.[1]

Gegenüber den bisher genannten Strichen ist er auch stärker ausgeführt. Verwendet man ihn im Sinne von »weniger«, so ist vor und nach ihm ein freier Raum von ein bis zwei Punkten zu lassen: »4 − 5« oder »a − b − 2«.

Bei Angabe einer negativen Zahl steht der Strich ohne Leerraum vor der Zahl: »−6, 00 EUR«oder »−3 °C«.[5]

#### Geviertstrich

Der Geviertstrich wird im deutschen Satz hauptsächlich zur Kennzeichnung von leeren Tabellenzellen genutzt. In LATEX wird er durch das Kommando -- erzeugt. Im englischen Satz wird er als Gedankenstrich verwendet.[1]

#### Literatur

- [1] Matthias Kalle Dalheimer:  $BT_F X kurz \& gut$ ; Köln; 1. Aufl.; 1998.
- [2] Peter Eisenberg, Hermann Gelhaus et al.: *Duden, Grammatik der deutschen Gegenwartssprache*; Bd. 4; Mannheim, Leipzig, Wien, Zürich; 1998.
- [3] Ulrike Fischer: *Trennhilfen*; *Die TEXnische Komödie*; Nr. 1, S. 19–25; 2006.
- [4] Jürgen Gulbins und Christine Kahrmann: *Mut zu Typographie*; Berlin / Heidelberg; 2. Aufl.; 2002.
- [5] Horst Klien (Hg.): *Der Große Duden. Wörterbuch und Leitfaden der deutschen Rechtschreibung*; Kap. Vorschriften für den Schriftsatz, S. 681–703; Leipzig; 16. Aufl.; 1969.
- [6] Martin Schröder: *Gedanken zum Gedankenstrich*; *Die TEXnische Komödie*; 3/94, S. 53–55; Sept. 1994.

# Tipps und Tricks: Vom LATEX-Dokument zum einfachen **Textformat**

#### Rolf Niepraschk

Im Zusammenhang mit der Dokumentation eines LATEX-Pakets bestand der Wunsch, die Liste der Einträge über die bisherigen Korrekturen (\changes-Einträge) zur schnellen Orientierung in Form einer Datei im einfachen Textformat auszugeben, wobei die Formatierung des Originals so gut es geht bewahrt bleiben soll. Im Folgenden wird ein Weg gezeigt, wie dies geschehen kann.

Aus früheren Tests war bekannt, dass die Wandlung einer PDF-Datei mit Hilfe des Programms pdftotext [3] sehr gute Ergebnisse liefert, weshalb dieser Weg gewählt wurde. Als Randbedingung besteht die Forderung, dass nicht mehr als 72 Zeichen pro Zeile in der Ausgabedatei erscheinen sollen. Damit erreicht man eine gute Lesbarkeit beispielsweise beim Versand als E-Mail. Die gls-Datei enthält alle interessierenden Informationen. Sie ist das Ergebnis der Sortierung der Einträge einer glo-Datei mit dem Programm makeindex. Diese wiederum entstand bei der Kompilierung der dtx-Datei (Paketdokumentation) aus den enthaltenen \changes-Einträgen. Mit dem folgenden Hilfsdokument CHANGES.tex kann man eine PDF-Datei erzeugen, deren Formatierung günstig für das Endergebnis ist:

```
1 \documentclass[draft]{ltxdoc}
2 \usepackage[T1]{fontenc}
 3 \usepackage[latin9]{inputenc}
  4 \usepackage[document]{ragged2e}
  5 \usepackage{calc}
6
7 \renewcommand*\familydefault{\ttdefault}
  8 \renewcommand*\normalsize{\tiny}
  9 \AtBeginDocument{\renewcommand*\usefont[4]{}\renewcommand*\selectfont{}}
10
11 \normalfont \normalsize
12 \usepackage[paperheight=947257376sp,paperwidth=\widthof{m}*72+2bp,
\frac{1}{13} left=1bp,right=1bp,top=0bp,bottom=0bp,verbose]{geometry}
```

```
14
15 \makeatletter
16 \renewenvironment{theglossary}{%
17 \renewcommand*\pfill{\@tempcnta=\number} \let\item\@idxitem
18 \setlength\baselineskip{0pt} \ignorespaces}{}
19 \makeatother
\overline{2}21 \renewcommand*\TeX{TeX} \renewcommand*\LaTeX{LaTeX}
22 \setlength\parindent{0pt} \pagestyle{empty} \nofiles \raggedbottom
23
24 \begin{document}
25
26 \section*{Changes to \textsf{pst-pdf}:}
27 \input{pst-pdf.gls}
28
29 \end{document}
```
Nach dem Kompilieren von CHANGES.tex mit pdfLAT<sub>E</sub>X schließt sich an:

pdftotext -layout -nopgbrk CHANGES.tex CHANGES

Die so erzeugte Datei CHANGES ist die gewünschte Textdatei.

Die Definitionen und Einstellungen in der Datei CHANGES.tex muten zum Teil etwas seltsam an und bedürfen daher einiger Erläuterungen:

- Das Paket ragged2e mit dem Parameter document sorgt dafür, dass das gesamte Dokument im Flattersatz gesetzt wird, was für das Ausgabeformat günstig ist.
- Um sicher zu gehen, dass die Textbreite tatsächlich 72 Zeichen beträgt, wurde für das Dokument eine Schrift gewählt, bei der alle Zeichen dieselbe Breite haben (Schreibmaschinenschrift).
- Es hat sich herausgestellt, dass nach Seitenumbrüchen die vorherige Formatierung (Einrückung) nicht übernommen wird – offenbar ein Fehler in pdftotext. Es ist daher günstig, wenn keine oder zumindest nur sehr wenige Seitenumbrüche auftreten. Aus diesem Grund wurde für das gesamte Dokument die sehr geringe Schriftgröße \tiny und eine sehr große Texthöhe gewählt: 68 mm×5080 mm. Es handelt sich dabei nicht um den für TEX maximal möglichen Wert für die Texthöhe (5758 mm), sondern es wurde auf die Beschränkung des Programms Adobe Reader Rücksicht genommen.
- In seltenen Fällen fehlte am Anfang einiger Zeilen der erste Buchstabe. Das liegt vermutlich daran, dass er wegen Rundungsfehlern geringfügig aus dem Textbereich hinausragt. Aus diesem Grund wurde vorsorglich links und rechts ein geringer Rand (1 bp) eingestellt.
- Die am Anfang eingestellte Schriftart und Schriftgröße sollen für das gesamte Dokument gelten. Es wurden daher die Schriftumschaltanweisungen \usefont und \selectfont nach Ausführung der gewünschten Einstellungen unwirksam gemacht.
- Die Liste der Änderungseinträge in der gls-Datei wird mit Hilfe der Umgebung theglossary formatiert. Ihre Definition ist auf die verwendete LAT<sub>E</sub>X-Klasse abgestimmt und für den hier gewünschten Zweck ungünstig. So werden beispielsweise Seitenzahlen ausgegeben. Um dies zu unterdrücken, wurde die Definition geändert und auch vereinfacht.

Der folgende kurze Ausschnitt zeigt den Beginn von CHANGES:

```
Changes to pst-pdf:
v1.0a General: Initial version.
v1.0b General: Some code and documentation cleaning. (RN)
v1.0c General: New options "pstricks", "nopstricks", "draft" and
               "final". (RN)
v1.0d General: Redefinition of \includegraphics in modes 0 und 1. Now
               using of eps graphics directly in pdfLaTeX is
       possible. (RN)
```
In gleicher Weise ist es auch möglich, umfangreichere LATEX-Dokumente in das einfache Textformat zu wandeln. Dabei kann es günstig sein, die Definitionen ausgewählter LATEX-Makros, wie z. B. \footnote, anzupassen.

#### Literatur und Software

- [1] David Carlisle: *The file* ltxdoc.dtx *for use with LATEX 2*ε; CTAN: macros/ latex/base/ltxdoc.dtx; Aug. 1999.
- [2] Hubert Gäßlein, Rolf Niepraschk: *The* pst-pdf *package*; Juni 2005; CTAN: macros/latex/contrib/pst-pdf/pst-pdf.dtx.
- [3] *Xpdf* ; http://www.foolabs.com/xpdf/ und CTAN: tex-archive/support/ xpdf/.

## Online-Bibliographien nutzen mit BIBTEX

Jürgen Fenn $1$ 

Der Artikel führt in die Nutzung von Online-Bibliographien ein, die Daten im BIBTEX-Format zur Verfügung stellen. Mehrere Lösungen werden vorgestellt, darunter der Konverter mab2bib, mit dem Datensätze aus dem MAB-Format nach BIBTEX umgesetzt werden können.

#### Einführung

Wer seine Bibliographie mit BIBTEX erstellt, ist für jede Vereinfachung dankbar, die ihm den Umgang mit dem etwas »hakeligen« Dateiformat erleichtert, bei dessen Erstellung und Pflege sich leicht Fehler einschleichen können. Neben dem mächtigen AUCT<sub>E</sub>X-Modus für Emacs haben sich vor allem die graphischen Oberflächen jabref [2, S. 817 ff.] und pybliographer [2, S. 813 ff.] bewährt.

Abgesehen von den (mehr oder weniger) kleinen Helfern, die den Umgang mit der bib-Datei selbst erleichtern, kann man aber auch auf der anderen Seite ansetzen und gleich die Erstellung der Einträge auslagern und automatisieren, entweder indem man sie aus bereits bestehenden, öffentlich zugänglichen Bibliographien übernimmt, statt sie selbst einzutippen, oder indem man Einträge speziell für die eigene Bibliographie extern zusammenstellen lässt.

#### BIBTEX-Datensätze online abrufen: Welche Angebote gibt es?

Amatex

Bereits in dieser Zeitschrift vorgestellt wurde die Lösung *Amatex*, die auf die Datenbank des Online-Buchhändlers *Amazon* zugreift. [1] Das Projekt wird mittlerweile nicht mehr bei der Universität Oldenburg gehostet, sondern unter http://www.2ndminute.org:8080/amatex/pages/main.jsp .

<sup>&</sup>lt;sup>1</sup>Der Beitrag wurde angeregt durch die Lektüre der zweiten Auflage des »*ETEX-Begleiters«* [2, Abschnitt 13.3, S. 820 f.] sowie durch eine darauf zurückgehende Diskussion in der Mailingliste *TEX-D-L* im Januar 2006, für die der Verfasser *Henning Hraban Ramm*, *Uwe Jochum*, *Thomas Schramm* und *Dominik Waßenhoven* dankt.

*Amatex* konvertiert die Daten direkt nach BIBTEX und fügt sie in eine HTML-Seite ein, die im Browserfenster angezeigt wird. Man kann sie dann aus dem Browser durch Markieren und Kopieren in die eigene lokale bib-Datei hinüberkopieren. Bei mehreren Treffern wird für jeden Titel ein BIBTEX-Eintrag generiert.

Nachteilig an dieser Lösung ist – zumindest derzeit – dass man nur auf Literatur zugreifen kann, welche die Firma *Amazon* in ihrer Datenbank nachweist. Deshalb sind nur Bücher, die aktuell über den Buchhandel zu beziehen sind, aber keine ältere Literatur und keine Zeitschriftenaufsätze zu finden.

#### Das »TEX User Group Bibliography Archive«

Literatur rund um *»TEX and friends«* im weitesten Sinne sammelt *Nelson Beebe* im *»TEX User Group bibliography archive«*, das man unter http://www. math.utah.edu:8080/pub/tex/bib/index-table.html in verschiedenen Dateiformaten, darunter auch BIBTEX, abrufen kann. [2, S. 802 f.] Eine Auswahl davon steht auch auf CTAN:info/biblio/. Man findet dort insbesondere die vollständige Bibliographie aller Bücher über (LA)TEX sowie aller Aufsätze, die in den Zeitschriften der TEX-Anwendervereinigungen erschienen sind (leider ist die Datei komoedie.bib zur DTK, die man dort findet, viel weniger aktuell als http://www.dante.de/dante/DTK/dtk.bib).

Einige, wenn auch nicht alle dort verfügbaren Daten werden bereits mit den TEX-Distributionen ausgeliefert. Viele Anwender haben sie wahrscheinlich auf ihrem System schon installiert, ohne davon zu wissen. Beispielsweise findet man sie bei MiKTeX 2.4 unter ~\texmf\bibtex\bib\beebe. Ist eine bib-Datei an dieser Stelle kanonisch im texmf-Baum (nicht: in einem lokalen texmf-Baum!) installiert, kann BIBTEX auf sie zugreifen. Man muss sie dann nur noch in die \bibliography des Dokuments mit aufnehmen, um sie nutzen zu können.

#### CiteSeer, die Collection of Computer Science Bibliographies und die DBLP Computer Science Bibliography

Vor allem für Informatiker und Angehörige sonstiger technischer Fachrichtungen sind die folgenden drei Angebote von Interesse.

◦ Die *Scientific Literature Digital Library* (*CiteSeer*) von *Steve Lawrence* unter http://citeseer.ist.psu.edu/ und drei weiteren Spiegelservern weist derzeit mehr als 750 000 Dokumente nach, einschließlich Angaben zur Beachtung eines Aufsatzes in dem jeweiligen Fach anhand von gegenseitigen Bezugnahmen und zu verwandten Quellen.

- Etwa den gleichen Umfang hat mittlerweile die von *Michael Ley* betreute *DBLP Computer Science Bibliography* an der Universität Trier erreicht, die unter http://dbpl.uni-trier.de/ erreichbar ist. Ursprünglich auf Beiträge über Datenbanken und logische Programmierung spezialisiert (daher die Abkürzung), öffnet sich das Projekt nunmehr schrittweise für andere Fächer.
- Die *Collection of Computer Science Bibliographies* von *Alf-Christian Achilles* unter http://liinwww.ira.uka.de/bibliography/index.html ist eine Datenbank, die aus mittlerweile über 2 Millionen BIBTEX-Einträgen besteht. Man kann sie entweder direkt durchsuchen oder nach Fächern geordnet »browsen«.

Bei diesen drei Datenbanken können die BIBTEX-Einträge im Browserfenster markiert und in die eigenen Bibliographie hinüberkopiert werden. Die *Collection* weist darüber hinaus auch vollständige Bibliographien zu bestimmten Themen im BIBTEX-Format nach, unter anderem die oben genannten Literaturlisten von *Nelson Beebe*.

#### Die Digitale Bibliothek (digibib)

Die *Digitale Bibliothek* des *Hochschulbibliothekszentrums des Landes Nordrhein-Westfalen* (diesen Namen bzw. »Extern« sollte man auf der Startseite unter »Einrichtung« auswählen, sonst wird man zu einem von vielen lokalen Katalogen weitergeleitet) bietet unter http://www.digibib.net nach erfolgreicher Suche in mehrerer Katalogen, darunter auch einiger Verbundkataloge, den Versand von Datensätzen im BIBTEX-Format per E-Mail an. Außer BIB-TEX stehen auch mehrere Formate zur Verfügung, welche die Datenfelder mit bestimmten Zeichen (Kommata oder Tabulatoren) trennen. Sie eignen sich zum Import in ein Tabellenkalkulationsprogramm.

Vorteilhaft ist, dass auf diese Weise ganze Bibliographien als Suchergebnis erstellt und dann vollständig im BIBTEX-Format ausgegeben werden können (*»Download«*, unterhalb der Trefferliste). Außerdem werden hier nicht nur technische und naturwissenschaftliche Werke, sondern alle Fächer erschlossen, einschließlich der Zeitschriftenaufsätze, die in einem Katalog erfasst worden sind.

Die bib-Datei wird als separate Datei (mit der Endung txt) im Anhang der Mail übersandt (was mitunter etwas dauern kann. . . ). Jeder Eintrag erhält dabei ein eigenes Kürzel, das sich aus den Anfangsbuchstaben der Autoren und dem Erscheinungsjahr zusammensetzt, für den LATEX-Begleiter also beispielsweise:

```
@book{ MFGM:2005,
author = {Mittelbach, Frank ; Goossens, Michel},
title = {Der Latex-Begleiter},
```
. . .

Die Datei ist im Zeichensatz UTF-8 kodiert. Wer seine Literaturliste in ASCII-Kodierung führt, was vorteilhaft sein kann, wenn man Daten mit anderen Anwendern oder zwischen verschiedenen Plattformen austauschen möchte, kann sie mit dem Python-Skript **utf2latex** aus dem Paket **mab2bib<sup>2</sup> l**eicht konvertieren. Dabei wird nicht nur die Kodierung geändert, sondern es werden auch die Sonderzeichen, also beispielsweise Umlaute, in die LATEX-Notation umgesetzt.

#### Koala und mab2bib

*Last, but not least*: der *»Lokale Katalog»* der Universitätsbibliothek Konstanz, liebevoll *»Koala«* genannt. *Koala* gibt keine BIBTEX-Daten direkt aus. Man geht vielmehr einen Umweg über einen anderen Standard: das *»Maschinelle Austauschformat für Bibliotheken«* (MAB), das im Verkehr zwischen Bibliotheken Verwendung findet und deshalb selten zur Nutzung für Außenstehende angeboten wird. Eine Anleitung findet man unter http://www.ub.unikonstanz.de/serviceangebote/literaturverwaltung/bibtex.html. Die Daten werden zum Herunterladen per Weblink angeboten. Wie bei der vorstehend beschriebenen *Digibib* kann man auch hier ganze Trefferlisten zusammenhängend abfragen (*»Alle herunterladen«*). Alternativ kann man sich die Daten auch per E-Mail zuschicken lassen (*»Alle via Email«*). Auszuwählen ist jeweils das nicht näher bezeichnete *»Bibliographische Format«*, nämlich MAB.

Ausgegeben wird eine kryptisch bezeichnete Textdatei mit der Endung .dat (die man der Einfachheit halber für die weitere Verarbeitung nach Belieben umbenennen sollte). Zur Konvertierung wird das Python-Skript mab2bib von

 $2$ CTAN:/biblio/bibtex/utils/mab2bib – Zu der Skriptsammlung sogleich mehr im folgenden Abschnitt.

*Henning Hraban Ramm* angeboten, mit dem man die heruntergeladene MAB-Datei lokal in eine BIBTEX-Datei umsetzen kann.<sup>3</sup> Jedem MAB-Datenfeld ist ein numerischer Schlüssel mit drei Ziffern vorangestellt, der von mab2bib zu einem BIBTEX-Schlüssel wie author oder title mit dem jeweils dazugehörigen Wert konvertiert wird. Bei Schlüsseln, die das Skript nicht kennt, gibt es eine Warnung auf <STDOUT> aus.

Diese Lösung setzt also im Gegensatz zur *Digitalen Bibliothek* voraus, dass der Anwender auf seinem Rechner die Skriptsprache Python installiert hat, was aber kein größeres Problem darstellt, weil Python für alle gebräuchlichen Plattformen verfügbar und der Download auch per Analogmodem nicht allzu umfangreich ist. Eine serverseitige Konvertierung ist leider nicht möglich.

mab2bib besteht aus drei Python-Skripten: mab2bib.py, utf2latex.py (vgl. hierzu den vorhergenden Abschnitt) und latex.py. Unter Windows ist es am einfachsten, mab2bib über eine kleine Batchdatei zu starten, der man den Namen mab2bib.bat gibt und die man in einem Verzeichnis ablegt, das im Pfad (PATH) liegt. In diese Textdatei trägt man Folgendes ein:

```
python pfad\zu\mab2bib.py %1
```
Man kann sie mit

mab2bib *<dateiname>*

in der *»MS-DOS-Eingabeaufforderung«* aufrufen.

#### Wikipedia

Gern genutzt wird mittlerweile die *Wikipedia*, ein Online-Lexikon zum Mitmachen, das sich selbst als »Enzyklopädie« bezeichnet. Vor allem die Beiträge aus dem technischen Bereich sind oft recht lesenswert.

Jeder Artikel der *Wikipedia* bietet seit einiger Zeit in der Werkzeugleiste (standardmäßig am linken Bildschirmrand unter *Werkzeuge* k *Artikel zitieren* (bzw. *toolbox* k *cite this article*) eine Zitierfunktion, die in der englischen Version eine ganze Reihe von Zitierstilen ausgibt, darunter auch BIBTEX. In der deutschen *Wikipedia* wird derzeit allerdings nur das BIBTEX-Format angeboten (was ja auch völlig ausreichend ist. . . ). So kann man leicht einen Artikel auf einem bestimmten Stand der Bearbeitung zitieren. Letzteres ist wichtig, weil der Inhalt im Wiki jederzeit geändert werden kann.

<sup>3</sup>Das Skript ist mittlerweile auch auf CTAN verfügbar. Vgl. Fußnote 2.

Verfügbar sind zwei Fassungen des Eintrags, eine davon für die Verwendung mit dem Paket url zum Zitieren des Links zu dem betreffenden Artikel:

```
@misc{ wiki:xxx,
   author = "Wikipedia",
   title = "Natural law --- Wikipedia{,} The Free Encyclopedia",
   year = "2006",
   url = "|\url{...}|",note = "[Online; accessed 11-March-2006]"
 }
```
Der Eintrag kann aus dem Browserfenster in die Bibliographie hinüberkopiert werden.

#### Fazit und Ausblick

Zwar sind die derzeit verfügbaren Angebote hinsichtlich der Quellen, auf die jeweils zugegriffen werden kann, und mit Blick auf das Ausgabeformat recht unterschiedlich (vgl. Tabelle 1), sie erleichtern aber alle die Verwendung von BIBTEX ganz erheblich, und sei es auch nur durch Bereitstellung eines »Gerüsts« für den Eintrag der Fundstelle, den man dann noch weiter vervollständigen bzw. nach eigenen Bedürfnissen erweitern kann.

Angesichts der zunehmenden Vernetzung und insbesondere mit Blick auf die Verfügbarkeit von *WWW-Clients* und *WLANs* in den Bibliotheken sollte die Bedeutung der Online-Bibliographien für die Arbeit mit BIBTEX eher zunehmen, wenn auch der Trend, vor allem in den Sozial- und Geisteswissenschaften, eher in Richtung proprietärer kommerzieller Angebote geht.

#### Software

*AUCTEX:* http://www.gnu.org/software/auctex/ *Jabref:* http://jabref.sourceforge.net/ *mab2bib:* CTAN:biblio/bibtex/utils/mab2bib *Pybliographer:* http://pybliographer.org/ *Python:* http://www.python.org/

#### Online-Bibliographien

*Amatex:* http://www.2ndminute.org:8080/amatex/pages/main.jsp

Die TEXnische Komödie 4/2006

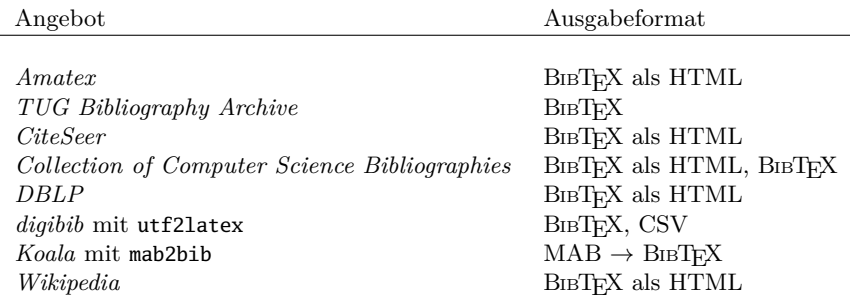

Tabelle 1: Übersicht über die derzeit verfügbaren Online-Bibliographien und deren Ausgabeformate

- *TEX User Group Bibliography Archive:* http://www.math.utah.edu:8080/ pub/tex/bib/index-table.html und CTAN:info/biblio/
- *CiteSeer:* http://citeseer.ist.psu.edu/ Spiegelserver: http://sherry.ifi.unizh.ch/ http://citeseer.csail.mit.edu/ http://citeseer.comp.nus.edu.sg/cs
- *Collection of Computer Science Bibliographies:* http://liinwww.ira.uka. de/bibliography/index.html
- *DBLP Computer Science Bibliography* http://dblp.uni-trier.de/
- *digibib:* http://www.digibib.net und http://metis.hbz-nrw.de/
- *Koala:* http://www.ub.uni-konstanz.de/ bzw. http://www.ub.uni-konstanz. de/serviceangebote/literaturverwaltung/bibtex.html
- *Wikipedia:* http://de.wikipedia.org

#### Literatur

- [1] S. Abels, M. Uslar und P. Beenken: *Amatex Amazon meets BibTEX*; *Die TEXnische Komödie*; 3/04, S. 18–22; Nov. 2004.
- [2] Frank Mittelbach, Michel Goossens et al.: *Der LATEX-Begleiter*; Pearson Studium; München; 2. Aufl.; 2005.

## Neue Pakete auf CTAN

#### Jürgen Fenn

Der Beitrag stellt neue Pakete auf CTAN seit Ende Juni 2006 bis zum Redaktionsschluss vor. Die Liste folgt der umgekehrten chronologischen Reihenfolge. Bloße Updates werden nicht aufgeführt. Sie können auf der moderierten *tex-announce*-Mailingliste verfolgt werden, die auch unter http: //blog.gmane.org/gmane.comp.tex.ctan.announce im WWW verfügbar ist.

- fonetika enthält Fonts und LAT<sub>F</sub>X-Unterstützung für die Schriftart *Fonetika Dania* zu dem dänischen phonetischen System *Dania*. Autor ist *Palle Jørgensen*. CTAN:fonts/fonetika
- splines von *Daniel Luecking* dient zum Zeichnen von Kurvenlinien durch gegebene Punkte mit METAPOST/METAFONT. CTAN:graphics/metapost/ contrib/macros/splines
- ocr-latex von *Palle Jørgensen* enthält die LATEX-Unterstützung der Fonts ocr-a und ocr-b, die in den meisten TEX-Distributionen enthalten sind. CTAN:macros/latex/contrib/ ocr-latex

trlshort von *Bekir Karaoglu* ist die türkische Übersetzung von l2kurz. CTAN:info/lshort/turkish

forloop von *Nicolas Setzer* stellt den gleichnamigen Befehl \forloop zur Programmierung von Schleifen bereit. CTAN:macros/latex/contrib/ forloop

cool ist die Abkürzung für *»COntent Oriented LATEX«*. Das Paket definiert eine große Anzahl an »Content MathML« kompatiblen Makronamen. Autor ist *Nicolas Setzer*. CTAN:macros/latex/contrib/

cool

Die TEXnische Komödie 4/2006

coolstr baut auf dem Paket cool zur Bearbeitung von Strings auf und ermöglicht es, auf ein bestimmtes Zeichen eines Strings zuzugreifen und herauszufinden, ob es sich um numerische Daten handelt. Autor ist *Nicolas Setzer*.

CTAN:macros/latex/contrib/ coolstr

- pst-asr von *John Frampton* ist ein PSTricks-Paket für Sprachwissenschaftler zur Darstellung von *»autosegmental representations«*. CTAN:graphics/pstricks/ contrib/pst-asr
- mafr von *Christian Obrecht* enthält Einstellungen und Makros für den Mathematiksatz, wie er in Frankreich üblich ist. CTAN:macros/latex/contrib/ mafr
- variations dient zur tabellarischen Darstellung einer Kurvendiskussion, wie sie in Frankreich üblich ist. Autor ist *Christian Obrecht*. CTAN:macros/generic/ variations
- screenplay von *John Pate* bietet eine Formatierung, die von der *Academy of Motion Picture Arts and Sciences* empfohlen wird, die alljährlich die *Academy Awards* (vulgo: den *Oscar*) verleiht. CTAN:macros/latex/contrib/ screenplay

sikumuna ist wohl das erste Layout für LYX auf CTAN: Eine Erweiterung auf Basis des hebräischen heb-article zur Verwendung in Sikumuna. Autor ist *Guy Rutenberg*. CTAN:macros/latex/contrib/ lyx/sikumuna

- corso\_guit ist ein kompletter LATEX-Kurs auf Italienisch von *Maurizio W. Himmelmann, Emiliano G. Vavassori* und *Fabiano Busdraghi* (*Introduzione al mondo di LATEX*). CTAN:info/italian/GuIT/corso\_ guit
- arabicfront von *Javier Bezos* definiert \frontmatter und \mainmatter in book.cls neu, so dass die Seiten ab \frontmatter arabisch numeriert werden. CTAN:macros/latex/contrib/ bezos
- pax dient dazu, Anmerkungen zu erhalten, die sonst verloren gingen, wenn eine PDF-Datei in ein anderes PDF eingefügt wird. Das Paket besteht aus einem Java-Programm, das die einzufügende Datei durchgeht und Anmerkungen in eine externe Datei schreibt, sowie einem sty, der diese Datei auswerten und wieder in das generierte PDF einfügen kann. Das Paket ist eine Beta-Version. Autor ist *Heiko Oberdiek*.

#### CTAN:macros/latex/contrib/pax

- biblatex von *Philipp Lehman* könnte zu einer Art Schweizer Taschenmesser für Bibliographien mit LATEX werden. Das Paket enthält neben einem gleichnamigen BIBTEX-Stil einen sty, der – ähnlich amsrefs – die gesamte Formatierung der Bibliographie übernimmt. Deshalb kann das Layout leicht angepasst werden, ohne sich mit der kryptischen Postfix-Sprache von BIBTEX beschäftigen zu müssen. BIB-TEX sortiert lediglich die Einträge und erzeugt die Labels. biblatex vereint viele Features, für die man sonst separate Pakete zuladen müsste (babelbib, multibib, bibunits, chapterbib, cite, natbib u. v. m. – jurabib leider bisher nur ansatzweise). Auch thematisch geordnete Literaturverzeichnisse sind möglich. – Dies ist eine Testversion. CTAN:macros/latex/exptl/ biblatex
- escapeTeXt von *Jim Hefferon* ist ein Programm, das dazu dient, beliebige Texte für die weitere Verarbeitung mit LATEX vorzubereiten, z. B. indem Sonderzeichen maskiert werden. CTAN:support/escapeTeXt
- guia-bibtex von *Joaquín Ataz López* ist eine neue spanische An-

leitung zu BIBTEX: *Guía* casi *completa de BIBTEX*. CTAN:info/spanish/guia-bibtex

- oberdiek ist eine Sammlung von Paketen von *Heiko Oberdiek*, die vollständig auf den neuesten Stand gebracht und um neue Pakete ergänzt wurde. Zum einfacheren Updaten wird ein oberdiek-tds.zip zum Entpacken in den TDS-Baum zur Verfügung gestellt. Alle folgenden Pakete befinden sich in: CTAN:macros/latex/contrib/ oberdiek
	- aliascnt dient zur Definition von Zähleraliasen (vgl. DTK  $3/2006$ , S. 8);
	- attachfile2 erzeugt Anhänge zu PDF-Dateien (eine Weiterentwicklung von attachfile von *Scott Pakin*);
	- auxhook stellt *hooks* zur Verfügung, um Makros zu Beginn einer aux-Datei einzufügen;
	- bmpsize analysiert *Bitmap*-Grafiken, um deren Größe und Auflösung zu extrahieren (Ergänzung des graphics-Pakets, das dadurch keine separaten *bounding box files* zum Einfügen von *Bitmaps* mehr benötigt);
	- colonequals definiert Relationen für mathematische Ausdrücke, die einen Doppelpunkt enthalten  $(z, B, \mathcal{E}) := \mathcal{E}(z)$ :

Die TEXnische Komödie 4/2006

- embedfile dient zum Einbinden von Dateien in PDF-Dokumente (PDF 1.3);
- grffile erweitert die in graphics zulässigen Dateinamen;
- hypdestopt dient dazu, kompaktere PDF-Dateien mit hyperref zu erzeugen;
- hypdoc erweitert das doc-Paket um Hyperlink-Features bei der Kompilierung mit pdftex;
- inputenx wurde als Ersatz für das Paket inputenc entworfen (unvollendet);
- kvsetkeys erweitert bzw. ersetzt den Befehl \setkeys aus dem Paket keyval;
- makerobust stellt den Befehl \MakeRobustCommand bereit, mit dem man Makros robust machen kann;
- picture definiert die Befehle der picture-Umgebung so um, dass sie automatisch die richtigen Dimensionen von \unitlength übernehmen;
- pmboxdraw definiert Symbole aus alten Codepages;
- setouterhbox erstellt Fehlermeldungen, wenn mathematische Ausdrücke in einer \hbox gesetzt werden;
- zref dient zur Erweiterung der Möglichkeiten für Querverweise in LATEX, das standardmäßig nur den Zähler und die Seite zulässt.
- guitbeamer.sty ist eine Ergänzung des beamer-Pakets von *Emiliano Giovanni Vavassori*, die für LATEX-Kurse entwickelt wurde. CTAN:macros/latex/contrib/ GuIT/guitbeamer
- dyntree von *Nicholas Setzer* dient zum Zeichnen von Dykin-Baumdiagrammen. CTAN:macros/latex/contrib/ dyntree
- syntrace dient dem Tracing von Labels bei Verwendung des Pakets synttree zum Zeichnen syntaktischer Baumstrukturen in der Linguistik. Autor ist *Mathieu Boretti*. CTAN:macros/latex/contrib/ syntrace
- coollist von *»Nicolas Setzer«* dient zur *Manipulation von Listen*. CTAN:macros/latex/contrib/ coollist
- munich.bst von *Martin Brixner* ist ein BIBTEX-Stil im *Autor (Jahr)*- Schema, der als Alternative zu den Stilen *Oxford* und *Harvard* gedacht ist. CTAN:biblio/bibtex/contrib/ munich
- latex-tds beinhaltet das aktuelle LATEX-Release in einem ZIP-Archiv, das alle Dateien aus den Paketen base, tools, cyrillic, amslatex, psnfss und babel ein-

schließlich der Dokumentation enthält. Man kann es zur Installation direkt in einen TDSkonformen texmf-Baum einer bestehenden TEX-Installation entpacken (vorheriges Backup wird empfohlen). Autor ist *Heiko Oberdiek*. CTAN:macros/latex/contrib/

latex-tds

sugconf ist eine Klasse für Proceedings zu Konferenzen und Workshops der SAS(R). Autor ist *Ronald J. Fehd*. CTAN:macros/latex/contrib/ conferences/sugconf

- seasplit hilft beim Trennen von langen feststehenden Buchstabenfolgen, die an jeder Stelle ohne Trennstrich getrennt werden können, wie z. B. chemische Stoffbezeichnungen oder dementsprechende Kürzel. Das Paket geht auf eine Diskussion bei der *Practical-TEX*-Tagung 2006 zurück. Autor ist *Boris Veytsman*. CTAN:macros/latex/contrib/ seqsplit
- papercdcase von *Tobias Dussa* erzeugt einfache CD-Hüllen, die man beschriften und origami-artig falten kann. CTAN:macros/latex/contrib/ papercdcase
- kvoptions soll Autoren unterstützen, die in ihrem Paket Optionen im Key-Value-Format verwenden

möchten. Autor ist *Heiko Oberdiek*. CTAN:macros/latex/contrib/ oberdiek

- minipage-marginpar von *Paul Ebermann* erlaubt es, *\marginpar-Be*fehle innerhalb von Minipages und anderen Boxen zu setzen. CTAN:macros/latex/contrib/ minipage-marginpar
- arabi von *Youssef Jabri* ist ein neues Paket zum Setzen von Arabisch und Farsi mit (LA)TEX, das mit babel kompatibel ist. Arabische und lateinische Schriftzeichen können nebeneinander gesetzt werden. Auch arabische Poesie kann man damit setzen. Das Paket enthält etwa 30 arabische Fonts und ca. 10 Schriftarten für Farsi, es können aber auch kommerzielle arabische Fonts verwendet werden. CTAN:language/arabic/arabi
- qtree von *Alexis Dimitriadis* und xyling von *Ralf Vogel* sind zwei neue Pakete zum Zeichnen von Baumstrukturen, insbesondere für Linguisten. CTAN:macros/latex/contrib/ qtree CTAN:macros/latex/contrib/ xyling
- l2picfaq von *Dominik Bischoff* ist eine etwa 30-seitige Anleitung, in der die häufigsten Fragen und Antworten mit Codebeispielen

zusammengestellt worden sind, die in dem Forum www.mrunix.de rund um das Einbinden von Grafiken mit LATEX gestellt wurden. CTAN:info/l2picfaq/german

- everypage führt einen Befehl für jede oder für die aktuelle Seite aus, nachdem sie mit LATEX gesetzt wurde und bevor sie ausgegeben wird. Autor ist *Sergio Callegari*. CTAN:macros/latex/contrib/ everypage
- draftwatermark setzt ein graues Wasserzeichen aus Text auf jede oder auf die erste Seite eines Dokuments. Im Gegensatz zu draftcopy benötigt das Paket keine PostScript-Specials,

weshalb es auch mit pdflatex verwendet werden kann. Setzt everypage voraus. Autor ist *Sergio Callegari*. CTAN:macros/latex/contrib/ draftwatermark

flippdf von *Sergio Callegari* dient zum Spiegeln von dient zum Spiegeln von Seiten für die Filmbelichtung. Funktioniert nur mit pdflatex. Setzt everypage voraus.

CTAN:macros/latex/contrib/ flippdf

starfont von *Matthew Skala* enthält die LATEX-Unterstützung für den gleichnamigen Font mit astrologischen Symbolen. CTAN:fonts/ps-type1/starfont

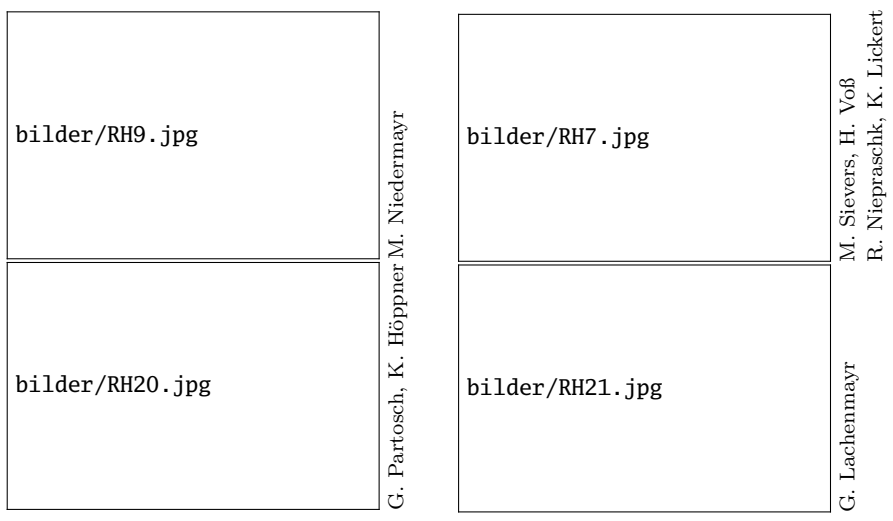

(Fotos: V. RW Schaa)

Die TEXnische Komödie 4/2006

## » LATFX – Basissystem, Layout, Formelsatz« von Klaus Braune, Joachim Lammarsch, Marion Lammarsch

#### Herbert Voß

Ein »Springerbuch«! Das ist gleich der erste Eindruck des neu erschienenen ersten Bandes der auf insgesamt drei Bände angelegten Reihe »LATEX, Makropakete und Software«. Der nun nach langer Vorankündigung vorgelegte erste Band beschreibt das sogenannte Basissystem, worunter prinzipiell das zu verstehen ist, was ein Anfänger für das erfolgreiche Erstellen eines Dokumentes benötigt. Ein »Springerbuch« meint erst einmal, dass ein erster Blick immer »auf« ein Buch fällt. Auch wenn der Springer-Verlag nicht mehr das ist, was er mal war, so ist die Ausführung der gebundenen Ausgabe sehr solide. Aufgrund des verwendeten Papiers vermutet man nicht unbedingt 640 Seiten zwischen den Buchdeckeln.

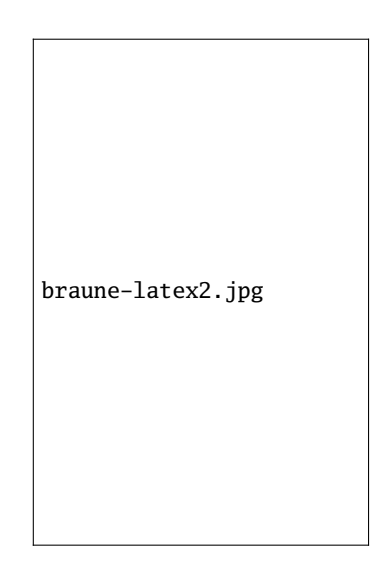

Auf knapp 150 Seiten bekommt man zuerst eine grundlegende Einführung, die für den erfahrenen Anwender logischerweise von untergeordneter Bedeutung ist, für den Anfänger allerdings der entscheidene Teil des Buches. Gleich beim ersten Beispiel sticht einem die für die Codesequenzen verwendete Courierschrift ins Auge, die nicht gerade als schöne Schrift bezeichnet werden kann. Eine Luximono oder auch Beramono wäre der ansonsten guten äußeren Form des Buches eher angemessen gewesen. Dem Buch liegt zwar keine CD bei, dennoch können alle Beispiele unter einer angegebenen Internetadresse

heruntergeladen werden, sodass das lästige Abtippen entfällt. Auch der Anfänger hat so immer die Möglichkeit, nicht nur den relevanten Codeteil zu sehen, sondern auch die Präambel des Dokumentes.

Die verwendete Schrift in den Beispiel-Abbildungen weicht allerdings von der des Buches ab, welches ebenfalls mit TFX gesetzt wurde. Mindestens ein Hinweis im Buch wäre hier für den Anfänger angebracht gewesen, denn der dürfte sich wundern, warum die Autoren eine andere Schrifttype verwenden als sie selbst empfehlen. Bei der Behandlung der Dokumentenklassen wird ausdrücklich auf die Bedeutung der KOMA-Script-Klassen hingewiesen. Warum diesen dann faktisch im ganzen Buch nicht die entsprechende Bedeutung zukommt, bleibt unverständlich; wenn man sich schon ein Buch zulegt, möchte man wenigstens die wichtigsten Dinge darin erfahren, anstatt sich daneben mit dem Originalhandbuch der Software zu beschäftigen.

Der zweite Teil des Buches behandelt sogenannte »Erweiterungen«, worunter die Behandlung der diversen Pakete verstanden wird. Die Autoren haben sich hier für eine alphabetische Reihenfolge entschieden, was bei dem vorhandenen guten Index kein Problem ist. Auch die Auswahl der Pakete ist und bleibt immer diskussionswürdig, da bei der enormen Anzahl an verfügbaren Pakete eine Auswahl immer extrem subjektiv bleiben wird. Zum Ende des Kapitels werden nochmal eingehend die Pakete color, graphics und graphicx behandelt. Dass xcolor hierbei noch nicht einmal erwähnt wird, bleibt ebenso unverständlich, wie der fehlende Hinweis auf xkeyval. Der kurze Abschnitt zu dem pstcol-Paket geht von völlig falschen Voraussetzungen aus, denn das Paket ist seit mehr als einem Jahr nicht nur überholt, sondern sollte auch gar nicht mehr benutzt werden.

In einem eigenen Kapitel werden PostScript-Zeichensätze und die entsprechenden Pakete behandelt. Der mathematische Zeichensatz wird ebenfalls seiner Bedeutung entsprechend in einem eigenen Kapitel behandelt, wobei konsequenterweise gleich die  $A_{\mathcal{M}}S$ -Pakete berücksichtigt werden. Auch der erfahrene LATEX-Anwender dürfte dieses Kapitel als hilfreich empfinden. Inwiefern das anschließende Kapitel zu den speziellen AMS-Dokumentenklassen für den deutschsprachigen Anwender von Interesse ist, bleibt etwas zweifelhaft. Die Erfahrung zeigt eindeutig, dass die KOMA-Script-Klassen weitaus häufiger angewendet werden. Im vorletzten Kapitel werden verschiedene Editoren zur Erstellung des Quellcodes behandelt, wobei emacs und LYX breiterer Raum gegeben wird. Zum Schluss gibt es ein Kapitel zu »Feinheiten der Typografie«, welches einem bekannten und sehr informativen Nachdruck aus Die TEXnische Komödie entspricht.

Es bleibt abzuwarten, ob das Buch und seine zwei geplanten Erweiterungen sich auf dem mittlerweile doch gut versorgten LATEX-Markt durchsetzen werden. Inhaltlich hat zumindest der erste Band trotz der hier angegebenen Mängel schon einmal die Voraussetzungen dafür geschaffen, ob dies auch für den Preis gilt, wird sich zeigen.

#### Literatur

[1] Klaus Braune, Joachim Lammarsch und Marion Lammarsch: *LATEX– Basissystem, Layout, Formelsatz*; Springer-Verlag; Berlin, Heidelberg, New York; 1. Aufl.; 2006; 49,95 €.

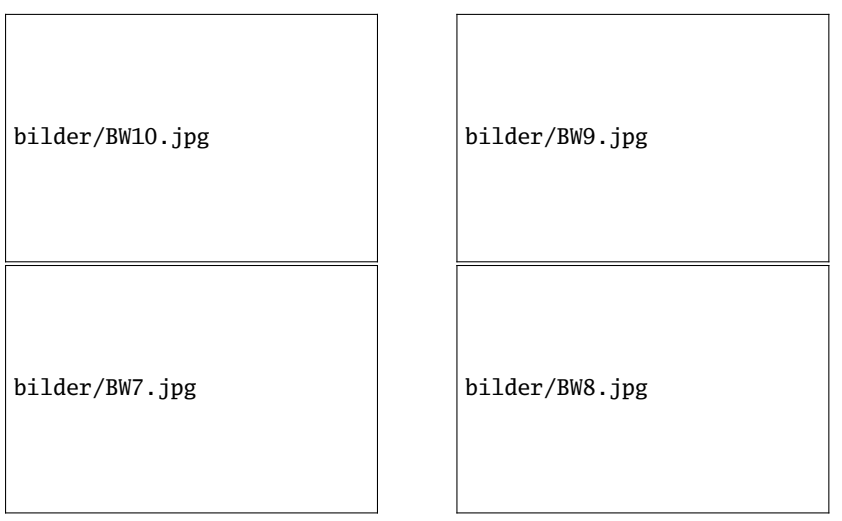

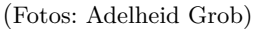

# Spielplan

## Termine

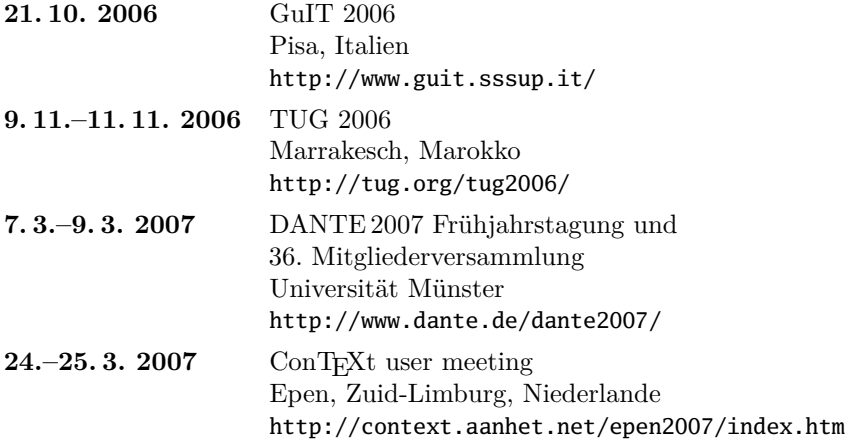

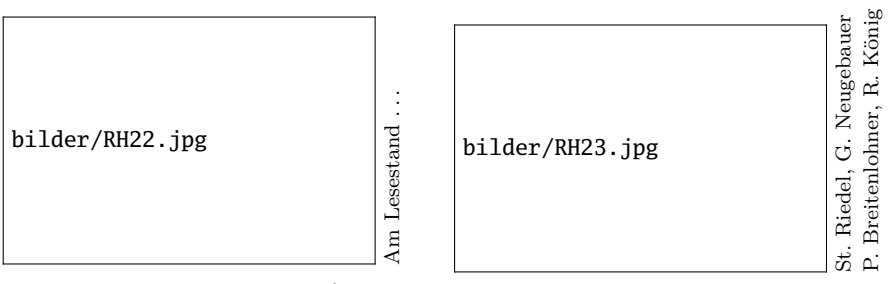

(Fotos: V. RW Schaa)

#### Stammtische

*In verschiedenen Städten im Einzugsbereich von DANTE e.V. finden regelmäßig Treffen von TEX-Anwendern statt, die für jeden offen sind. Im WWW gibt es aktuelle Informationen unter* http://www.dante.de/events/stammtische/*.*

#### **Aachen**

Torsten Bronger bronger@physik.rwth-aachen.de *Gaststätte Knossos Templergraben 28 Zweiter Donnerstag im Monat, 19.00 Uhr*

#### **Berlin**

Rolf Niepraschk Tel.: 0 30/3 48 13 16 rolf.niepraschk@ptb.de *FU-Berlin, Silberlaube–Raum J25 Zweiter Donnerstag im Monat, 19.00 Uhr*

#### **Bremen**

Martin Schröder Tel.: 04 21/2 23 94 25 martin@oneiros.de *Wechselnder Ort Erster Donnerstag im Monat, 18.30 Uhr*

#### **Darmstadt**

Karlheinz Geyer geyerk.fv.tu@nds.tu-darmstadt.de *Restaurant Poseidon Rheinstraße 41 64283 Darmstadt Erster Freitag im Monat, ab 19.30 Uhr* http://www.da-tex.org

#### **Dresden**

Carsten Vogel lego@wh10.tu-dresden.de *Studentenwohnheim, Borsbergstraße 34, Dresden, Ortsteil Striesen ca. alle 8 Wochen, Donnerstag, 19.00 Uhr*

#### **Düsseldorf**

Georg Verweyen Georg.Verweyen@web.de *Bistro/Café Zicke Bäckerstr. 5 a (Ecke Bergerallee) 40213 Düsseldorf Zweiter Mittwoch in ungeraden Monaten, 20.00 Uhr*

#### **Erlangen**

Walter Schmidt, Peter Seitz w.a.schmidt@gmx.net *Gaststätte »Deutsches Haus« Luitpoldstraße 25 3. Dienstag im Monat, 19.00 Uhr*

#### **Freiburg**

Heiko Oberdiek Tel.: 07 61/4 34 05 oberdiek@uni-freiburg.de *Wechselnder Ort Dritter Donnerstag im Monat, 19.30 Uhr*

#### **Hamburg**

Lothar Fröhling lothar@thefroehlings.de *Wechselnder Ort 4. Dienstag im Monat, 19.30 Uhr*

#### **Hannover**

Mark Heisterkamp heisterkamp@rrzn.uni-hannover.de *Seminarraum RRZN Schloßwender Straße 5 Zweiter Donnerstag im Monat, 18.30 Uhr*

#### **Heidelberg**

Luzia Dietsche Tel.: 0 62 21/54 45 27 luzia.dietsche@urz.uni-heidelberg.de *China-Restaurant »Palast« Lessingstraße 36 Letzter Mittwoch im Monat, 20.00 Uhr*

#### **Karlsruhe**

Klaus Braune Tel.: 07 21/6 08 40 31 braune@rz.uni-karlsruhe.de *Universität Karlsruhe, Rechenzentrum Zirkel 2, 3. OG, Raum 316 Erster Donnerstag im Monat, 19.30 Uhr*

Die TEXnische Komödie 4/2006

#### **Kiel**

Karsten Heymann karsten.heymann@gmx.de *Letzter Donnerstag im Monat, 19.00 Uhr Ort siehe* http://zaubberer.net/latexwiki

#### **Köln**

Helmut Siegert *Institut für Kristallographie Zülpicher Straße 49b Letzter Mittwoch im Monat, 19.30 Uhr*

#### **München**

Michael Niedermair http://www.uwe-siart.de/typografie/ stammtisch.html *Gaststätte »Scheidegger« Bauerstraße 16 Erster Mittwoch im Monat, 19.00 Uhr*

#### **Münster**

Johannes Reese reese@linguist.de *Gaststätte »Sabroso« Mauritzstraße 19 nach Vereinbarung*

#### **Stuttgart**

Bernd Raichle bernd.raichle@gmx.de *Bar e Ristorante »Valle« Geschwister-Scholl-Str. 3 Zweiter Dienstag im Monat, 19.30 Uhr*

#### **Trier**

Martin Sievers mailto:tex-beratung@gmx.de *Fetzenkneipe (Haus Fetzenreich) Sichelstraße 36 (beim Sieh-Um-Dich) 54290 Trier Dritter Montag des Monats, 20.15 Uhr*

#### **Ulm**

Adelheid Grob adelan@heidi.in-ulm.de http://latex.in-ulm.de *Wechselnder Ort Erster Donnerstag im Monat, 19.30 Uhr*

#### **Wuppertal**

Andreas Schrell Tel.: 02193/53 10 93 as@schrell.de *Restaurant Croatia »Haus Johannisberg« Südstraße 10 an der Schwimmoper Wuppertal-Elberfeld Zweiter Donnerstag im Monat, 19.30 Uhr*

#### **Zürich**

Johannes Reese reese@spw.unizh.ch *nach Vereinbarung*

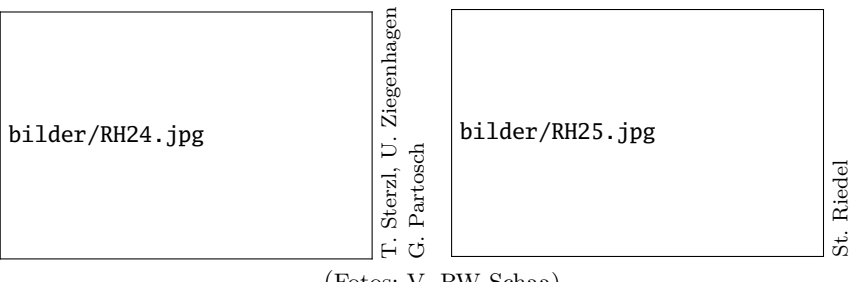

(Fotos: V. RW Schaa)

# Adressen

DANTE, Deutschsprachige Anwendervereinigung TEX e.V. Postfach 10 18 40 69008 Heidelberg

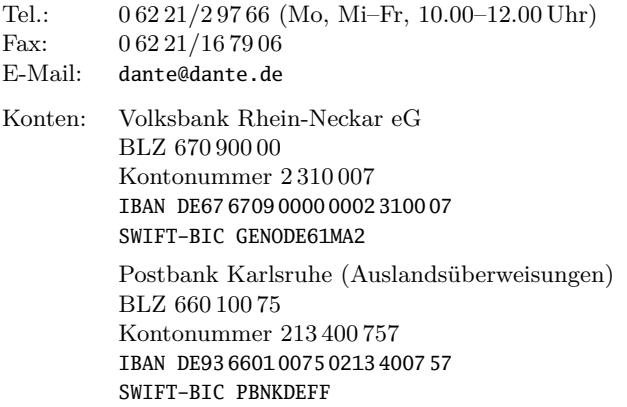

#### Präsidium

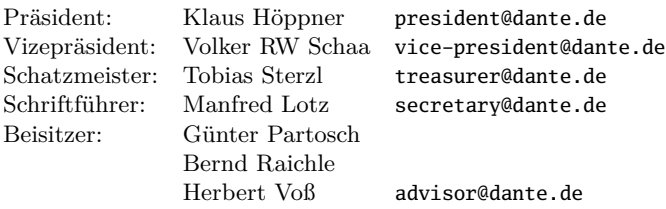

#### Server

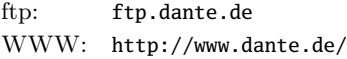

# Autoren/Organisatoren

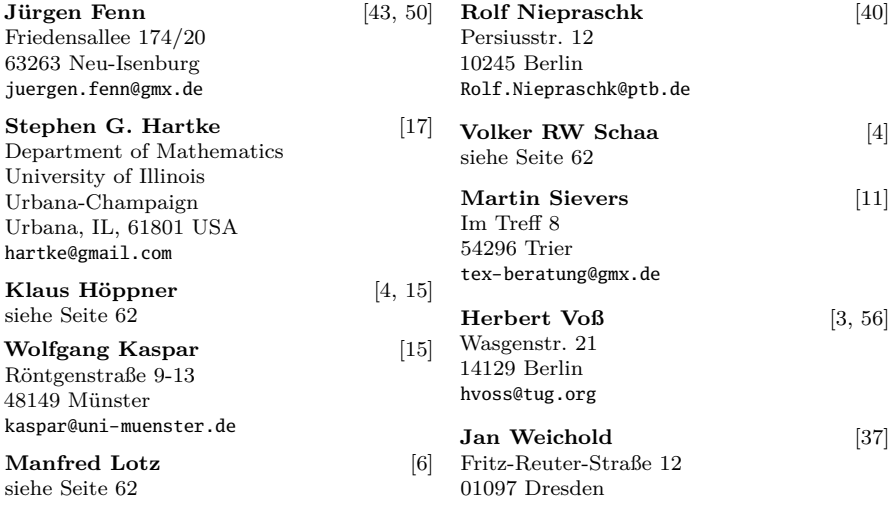

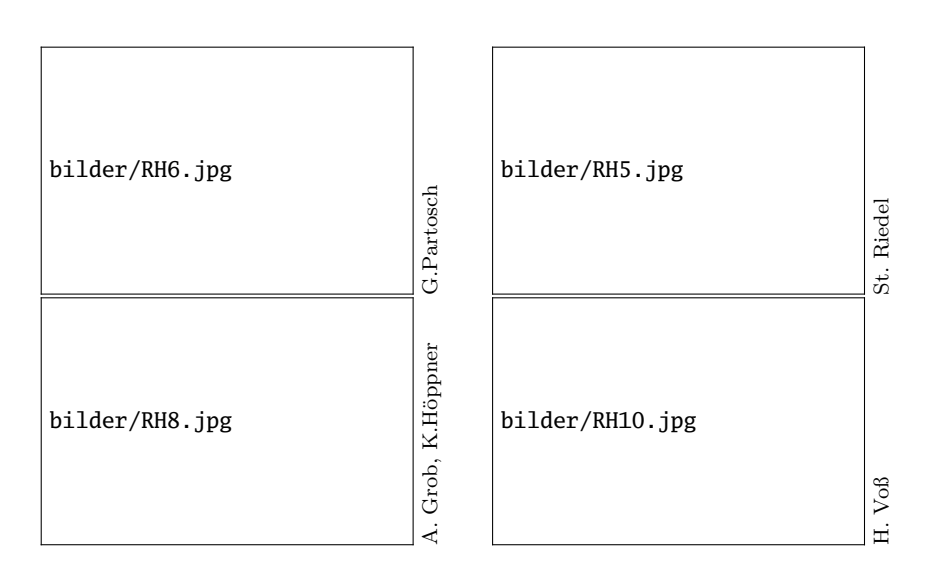

Die T<sub>E</sub>Xnische Komödie 4/2006

# Die TEXnische Komödie

18. Jahrgang Heft 4/2006 November 2006

#### **Impressum**

#### **Editorial**

#### **Hinter der Bühne**

- 4 Grußwort
- 6 Beschlüsse der 35. Mitgliederversammlung von DANTE e.V. am 15. September 2006 in Rosenheim

#### **TEX-Theatertage**

- 11 Bericht zur diesjährigen DANTE e.V. Herbsttagung in Rosenheim
- 15 DANTE 2007 Einladung zur Mitgliederversammlung und »Call for Papers«

#### **Bretter, die die Welt bedeuten**

- 17 Eine Übersicht freier Mathematikfonts für T<sub>E</sub>X und L<sup>AT</sup>EX
- 37 Typographische Inszenierungen mit Textstrichen
- 40 Tipps und Tricks: Vom LATEX-Dokument zum einfachen Textformat
- 43 Online-Bibliographien nutzen mit BIBTEX

#### **TEX-Beiprogramm**

50 Neue Pakete auf CTAN

#### **Rezensionen**

56 *»LATEX – Basissystem, Layout, Formelsatz«* von *Klaus Braune, Joachim Lammarsch, Marion Lammarsch*

#### **Spielplan**

- 59 Termine
- 60 Stammtische

#### **Adressen**

63 Autoren/Organisatoren